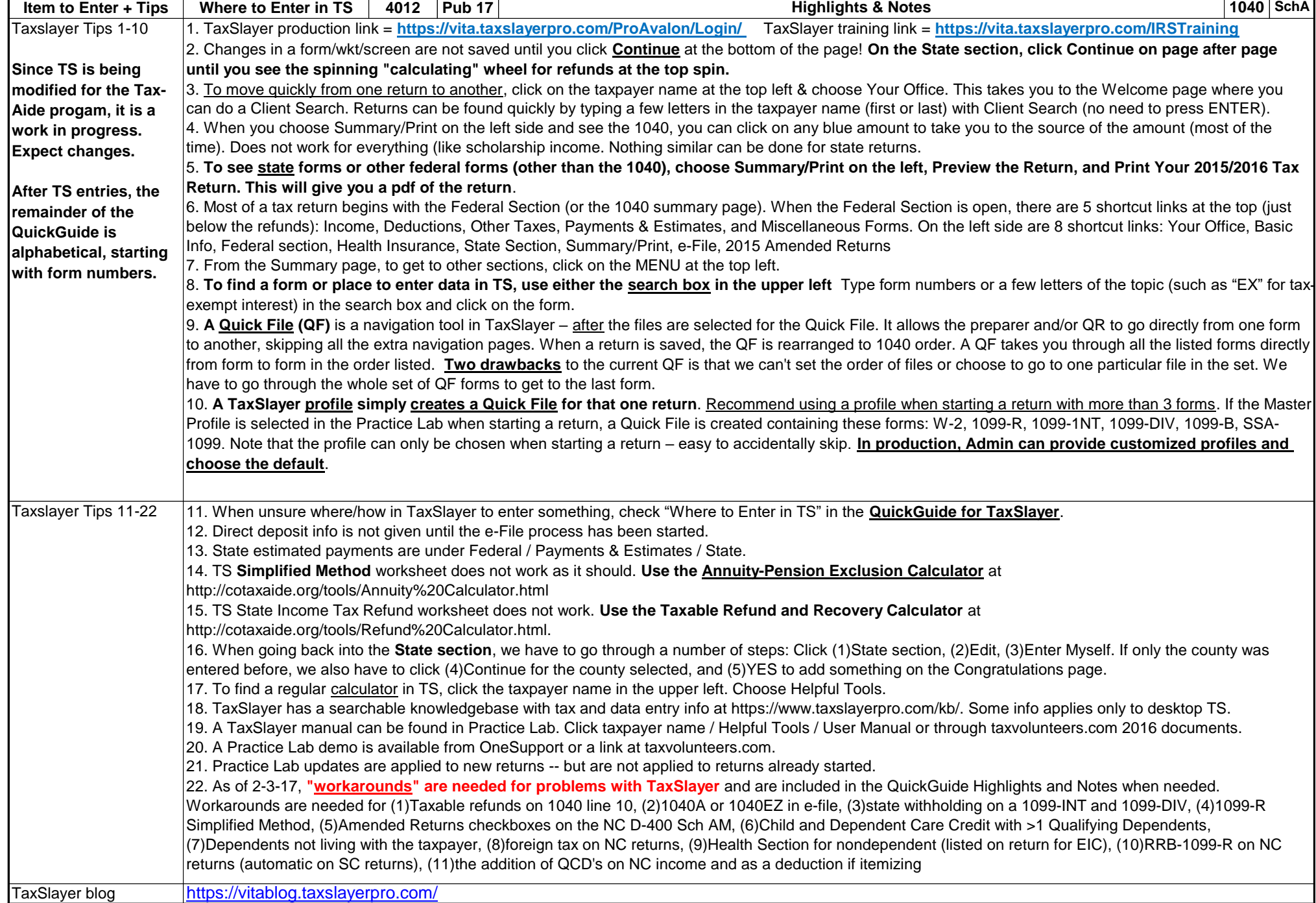

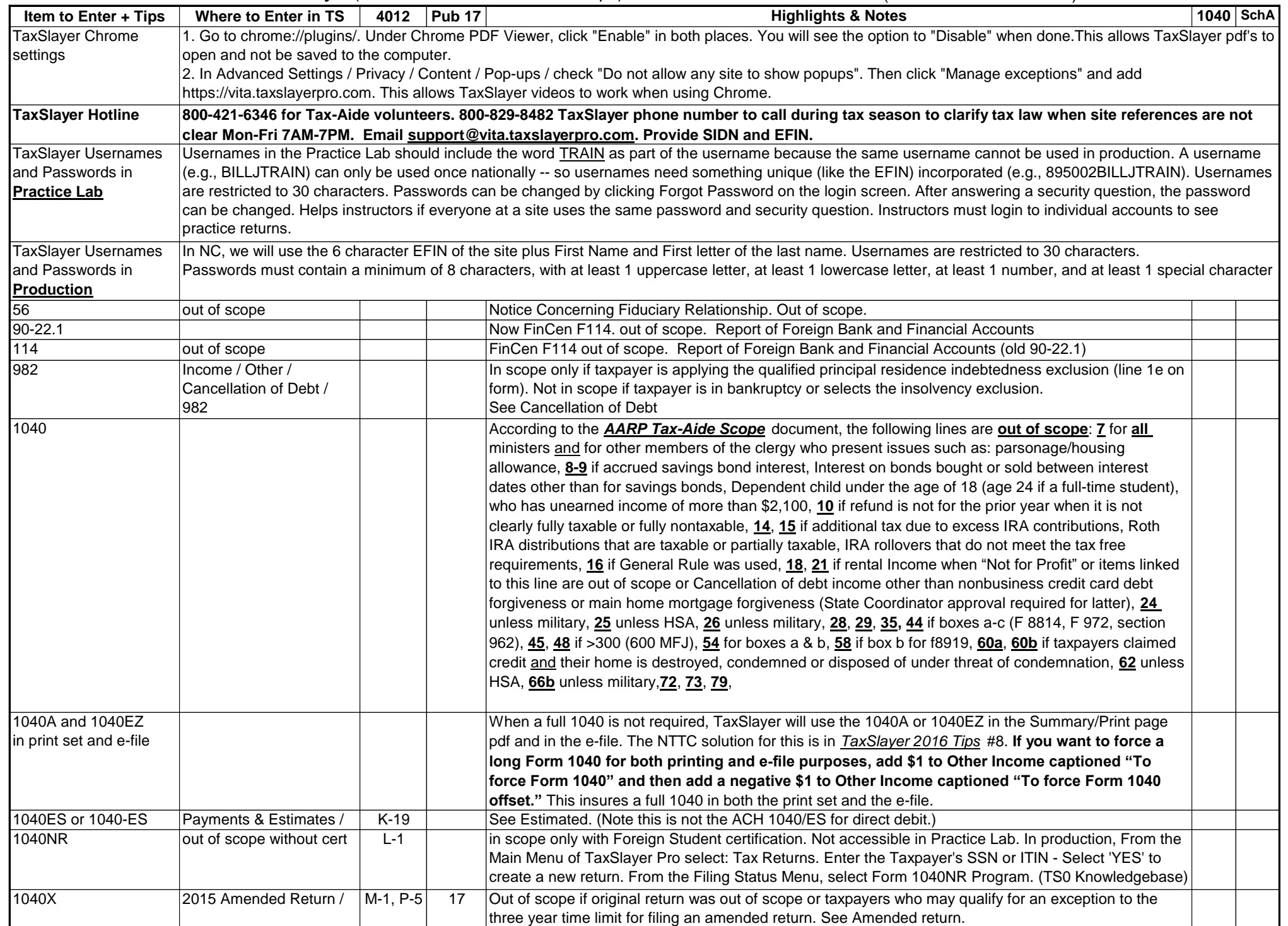

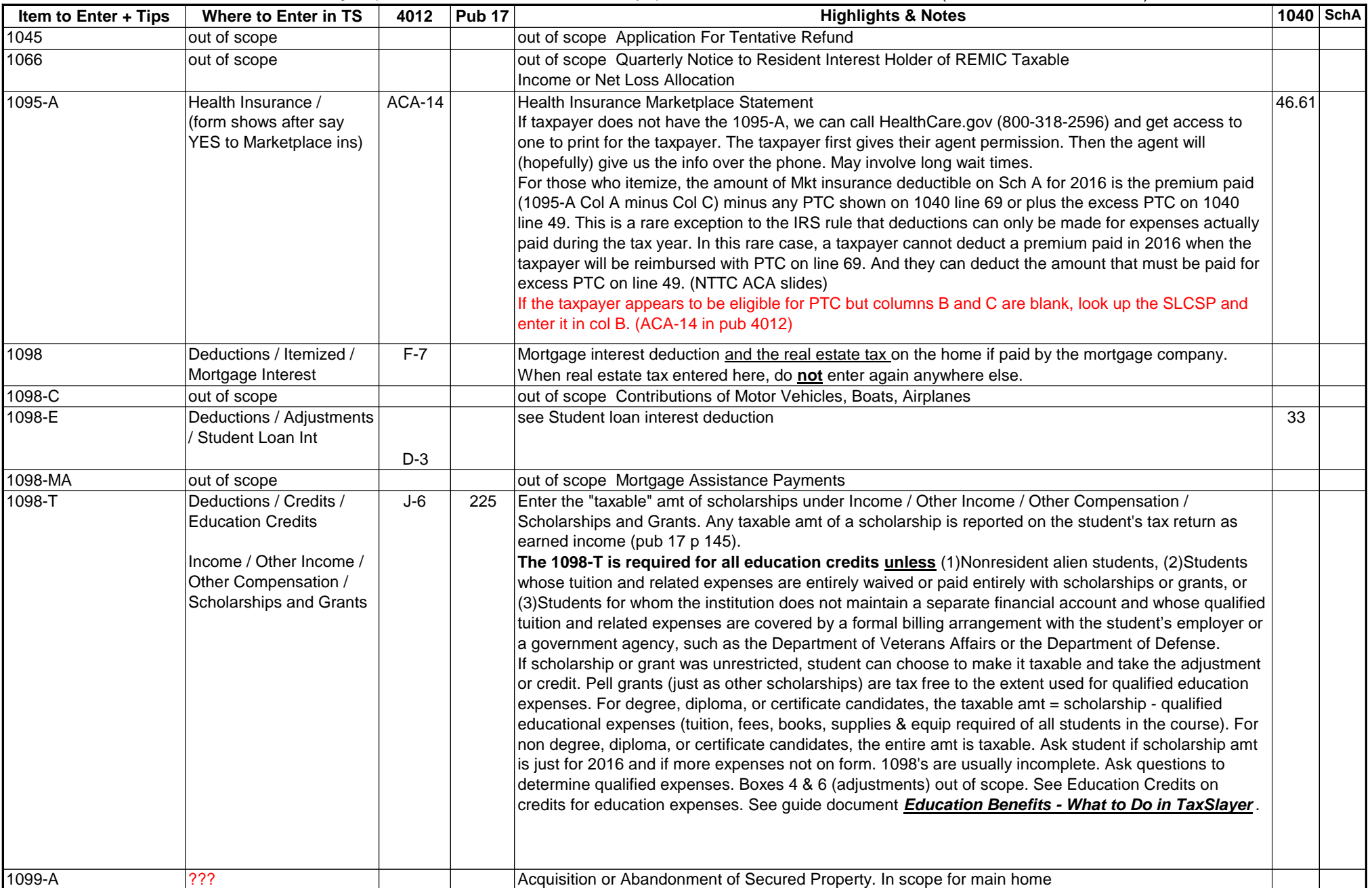

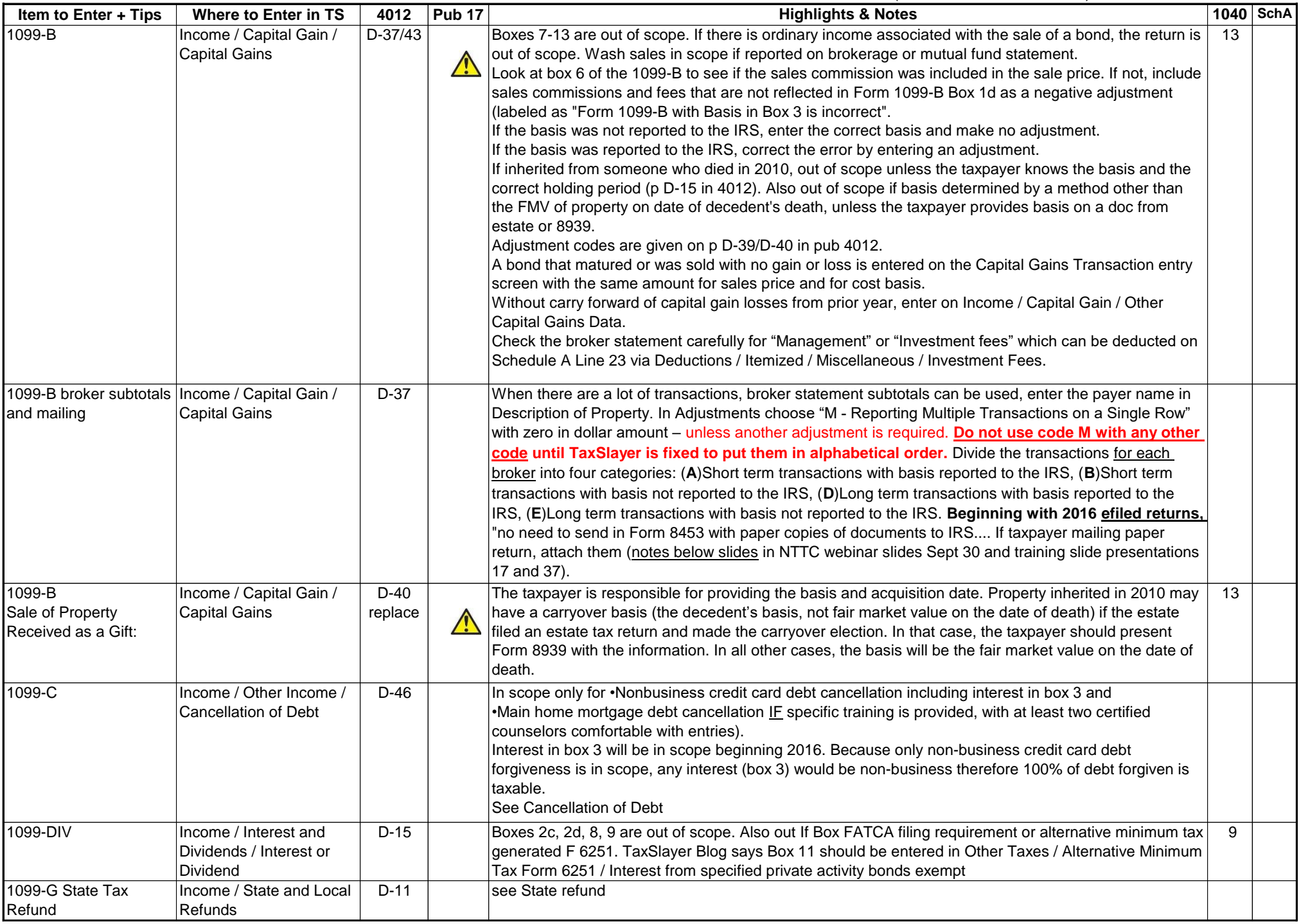

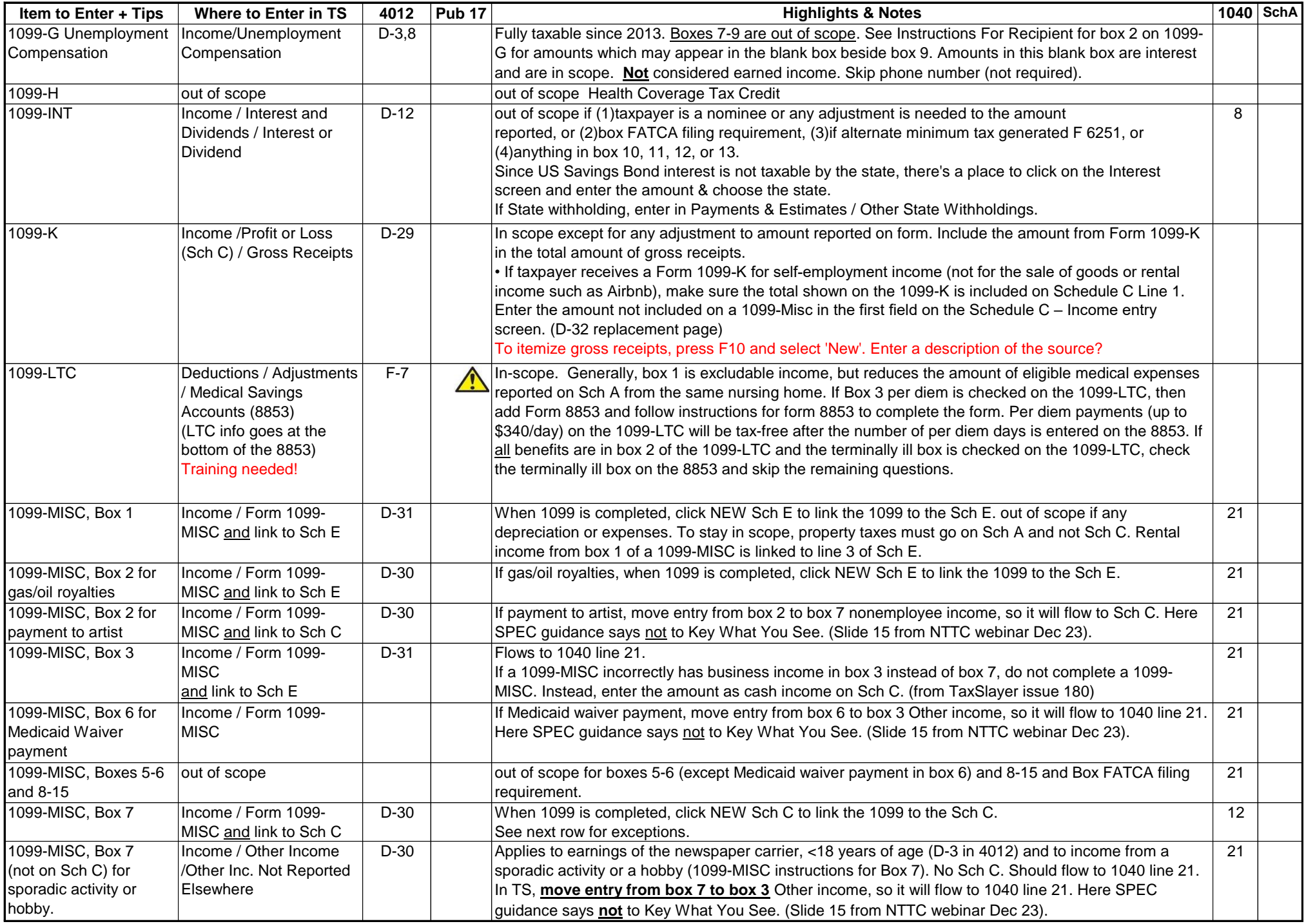

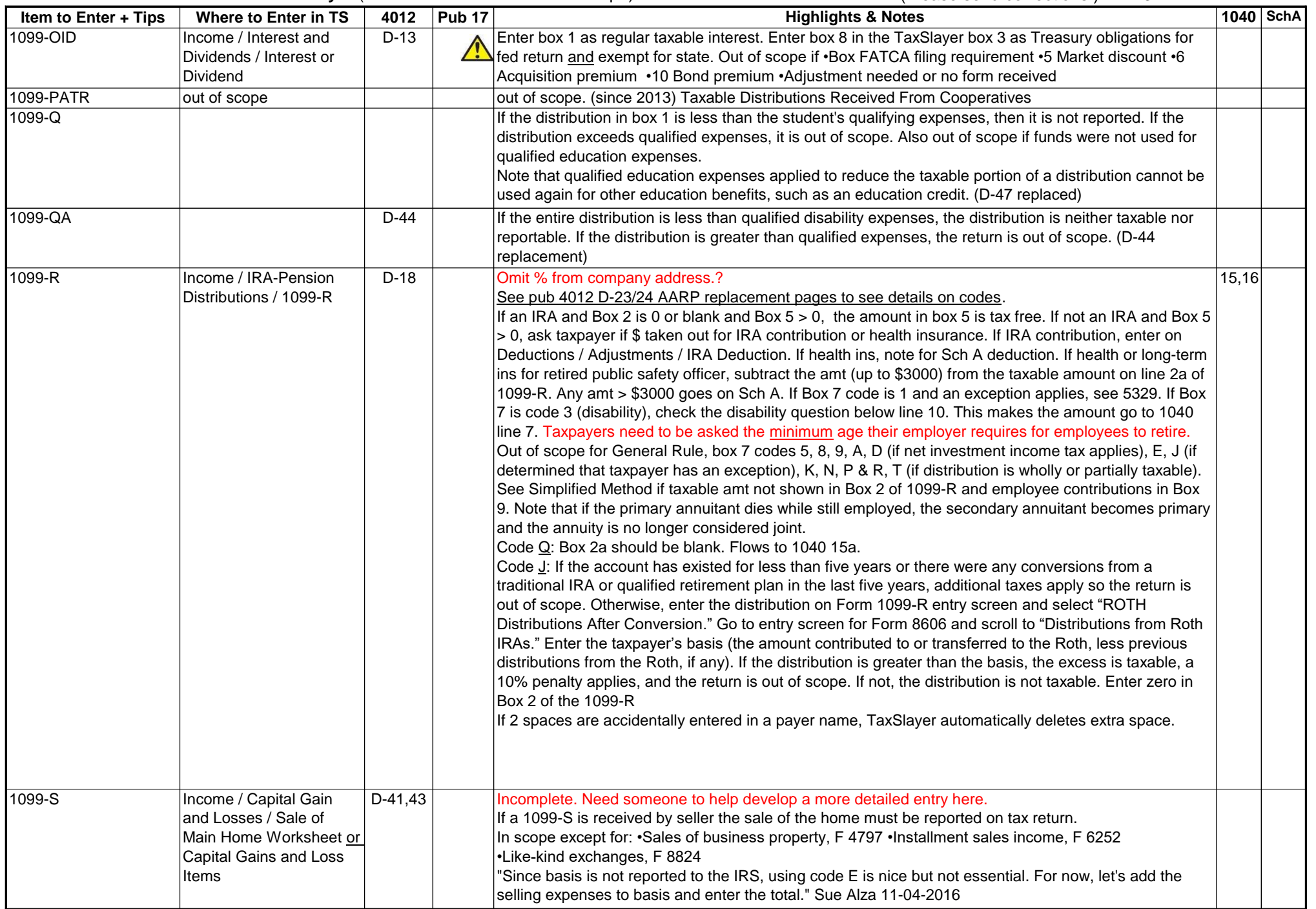

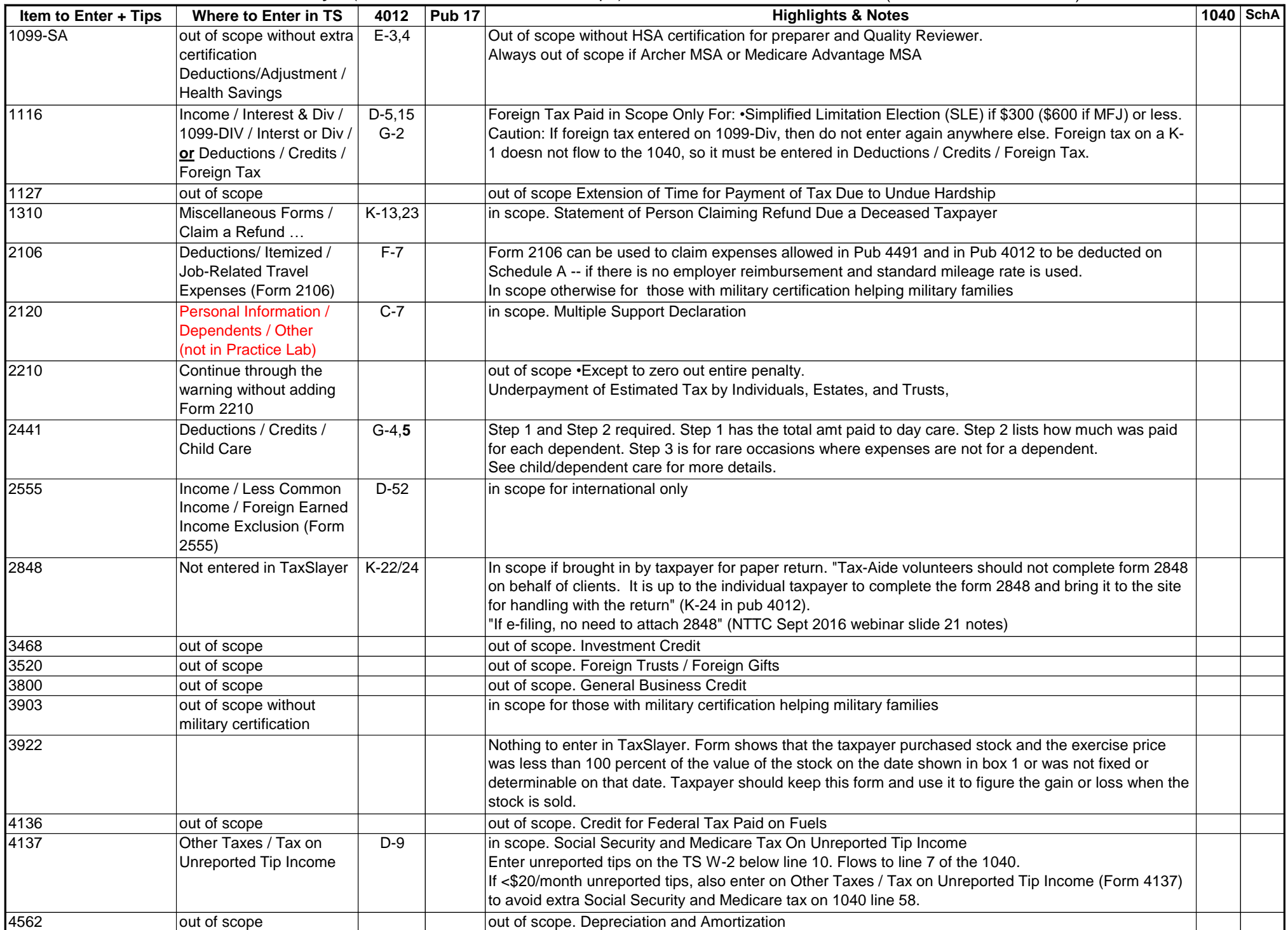

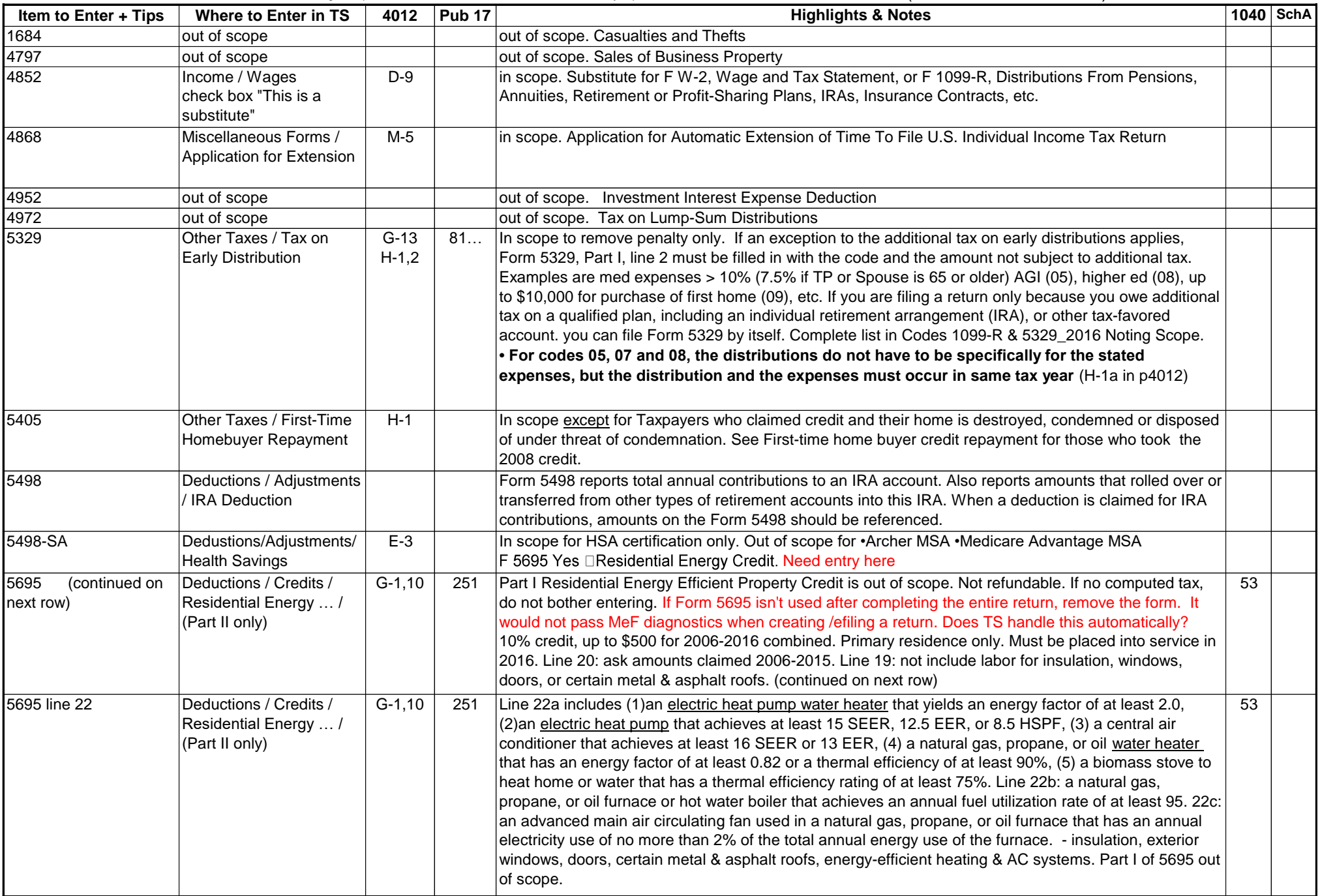

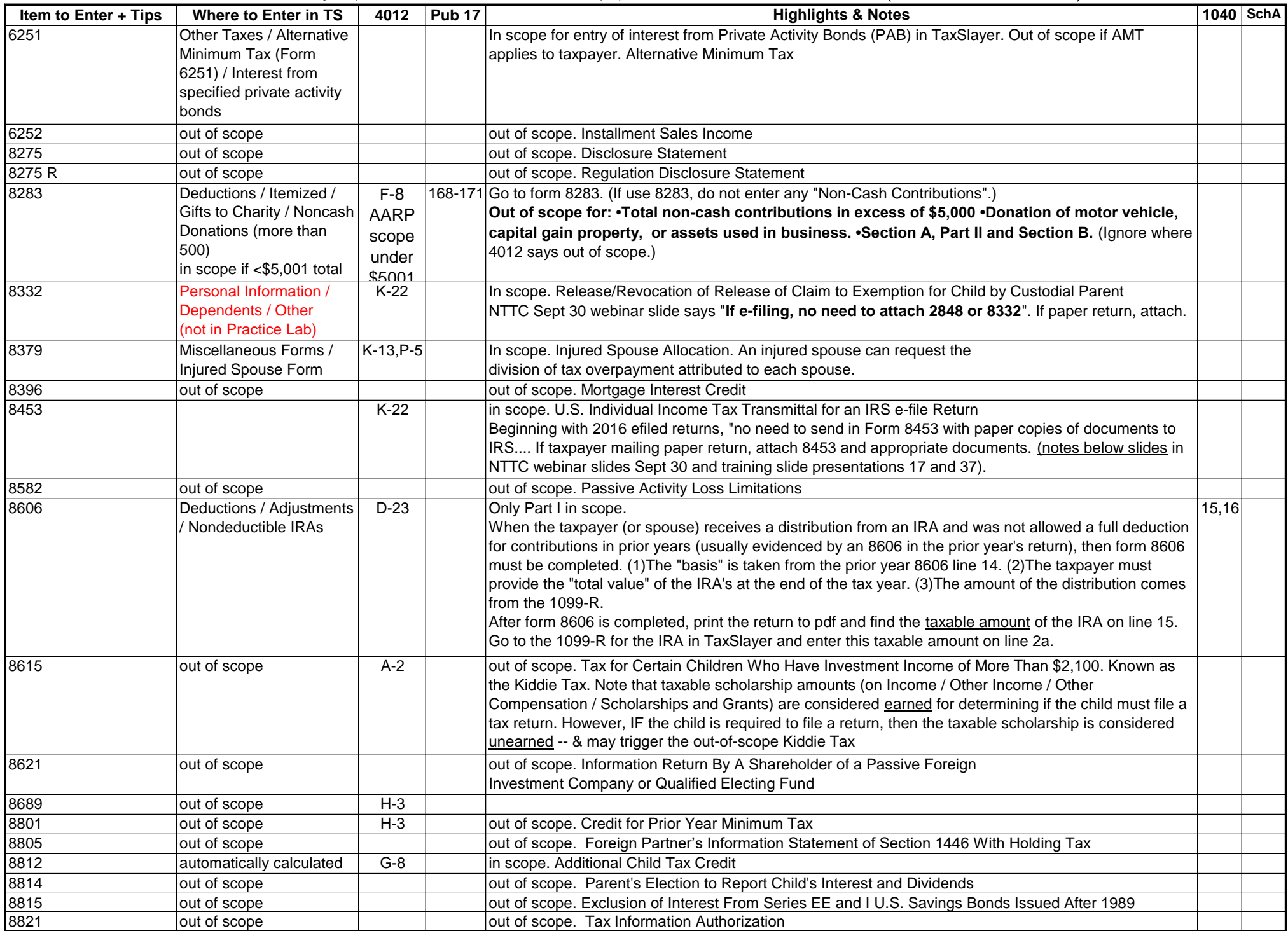

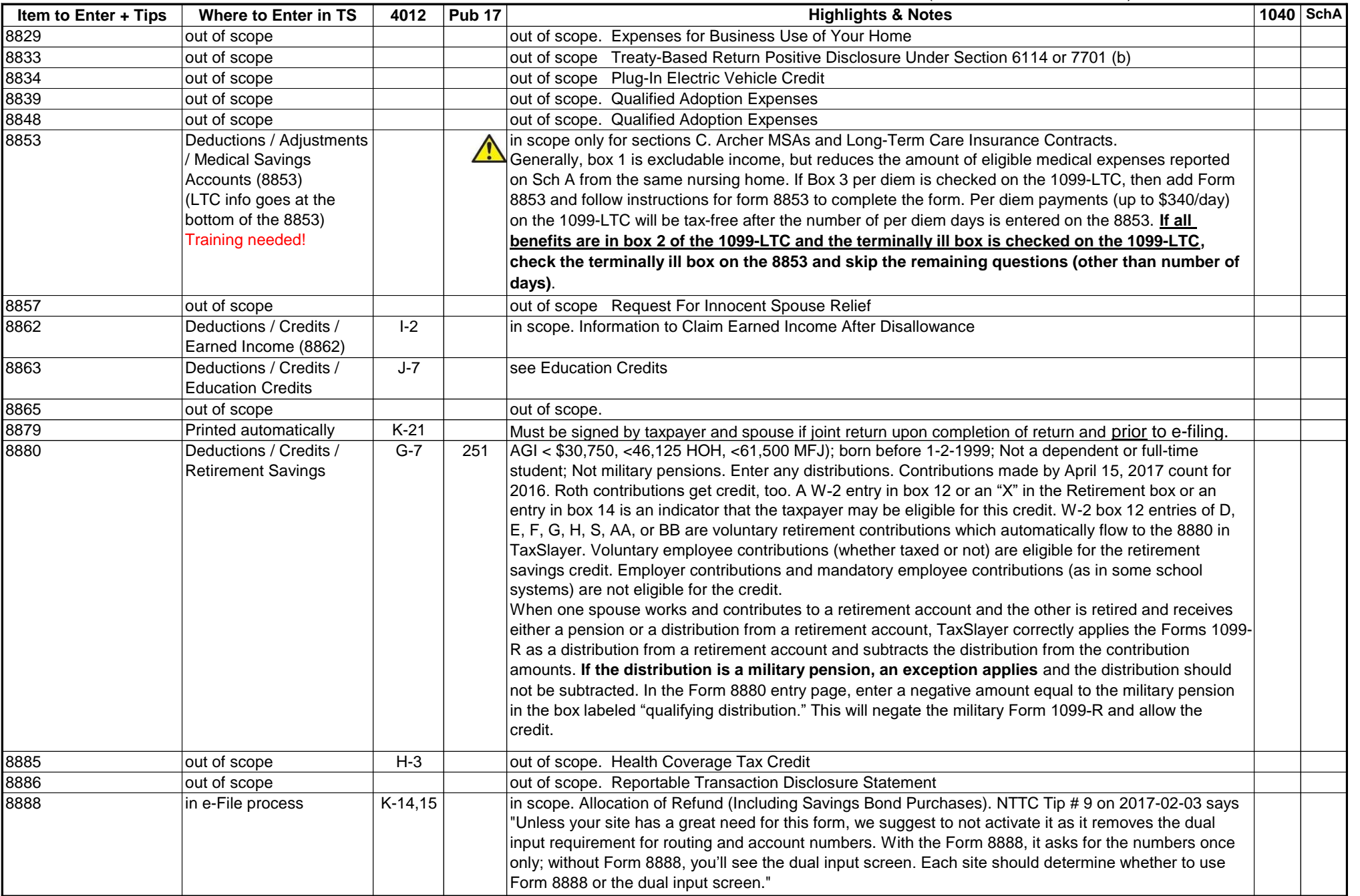

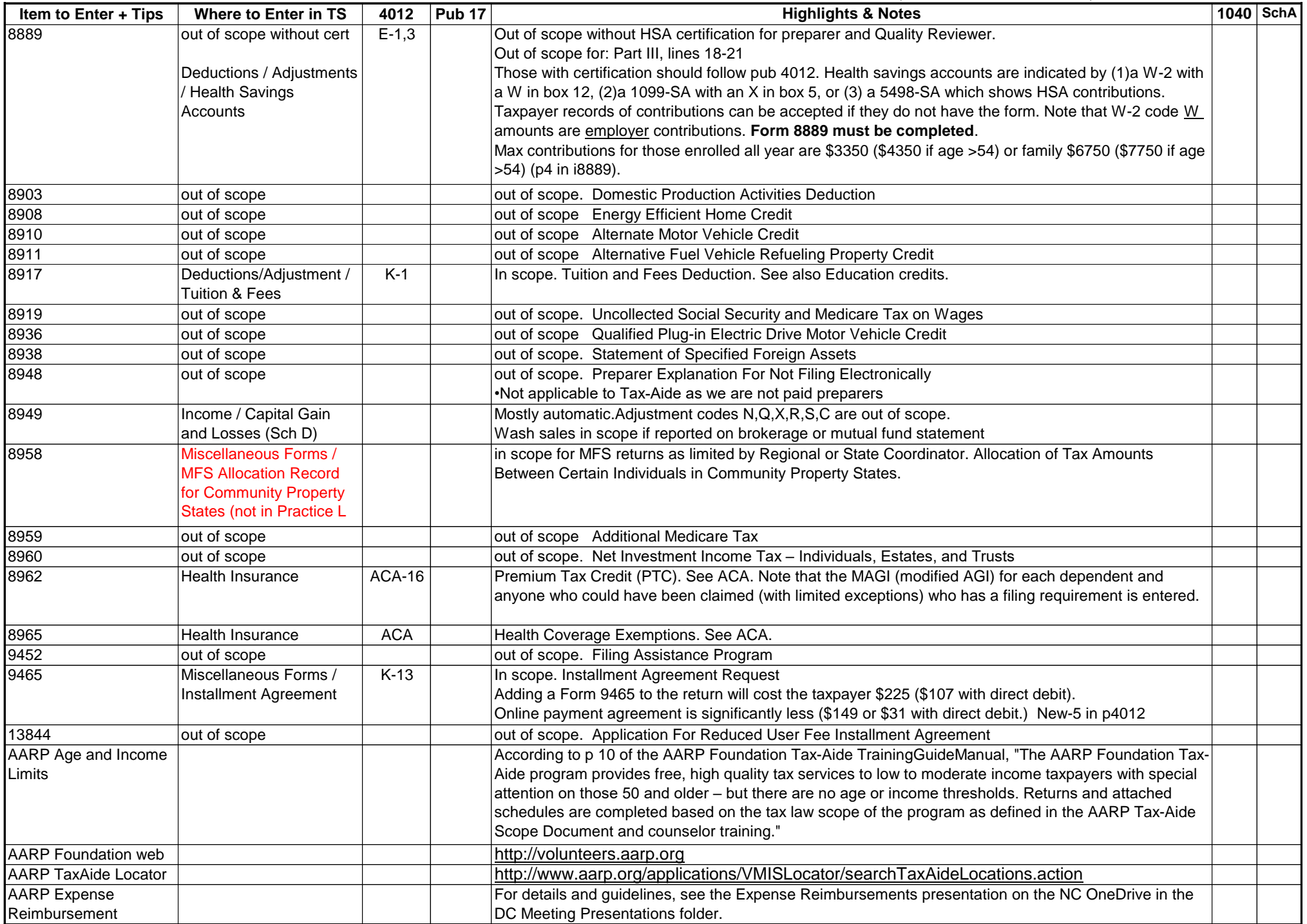

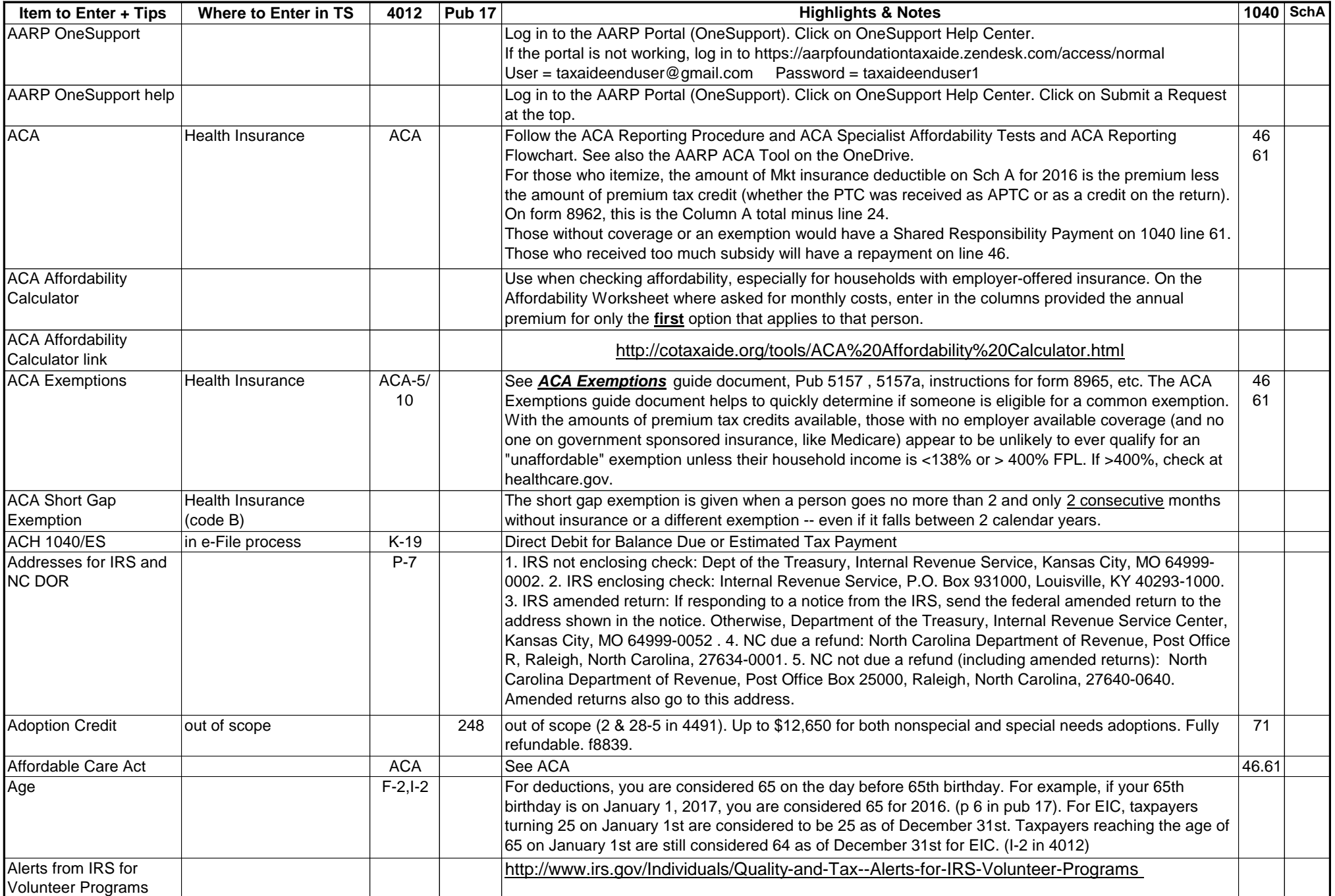

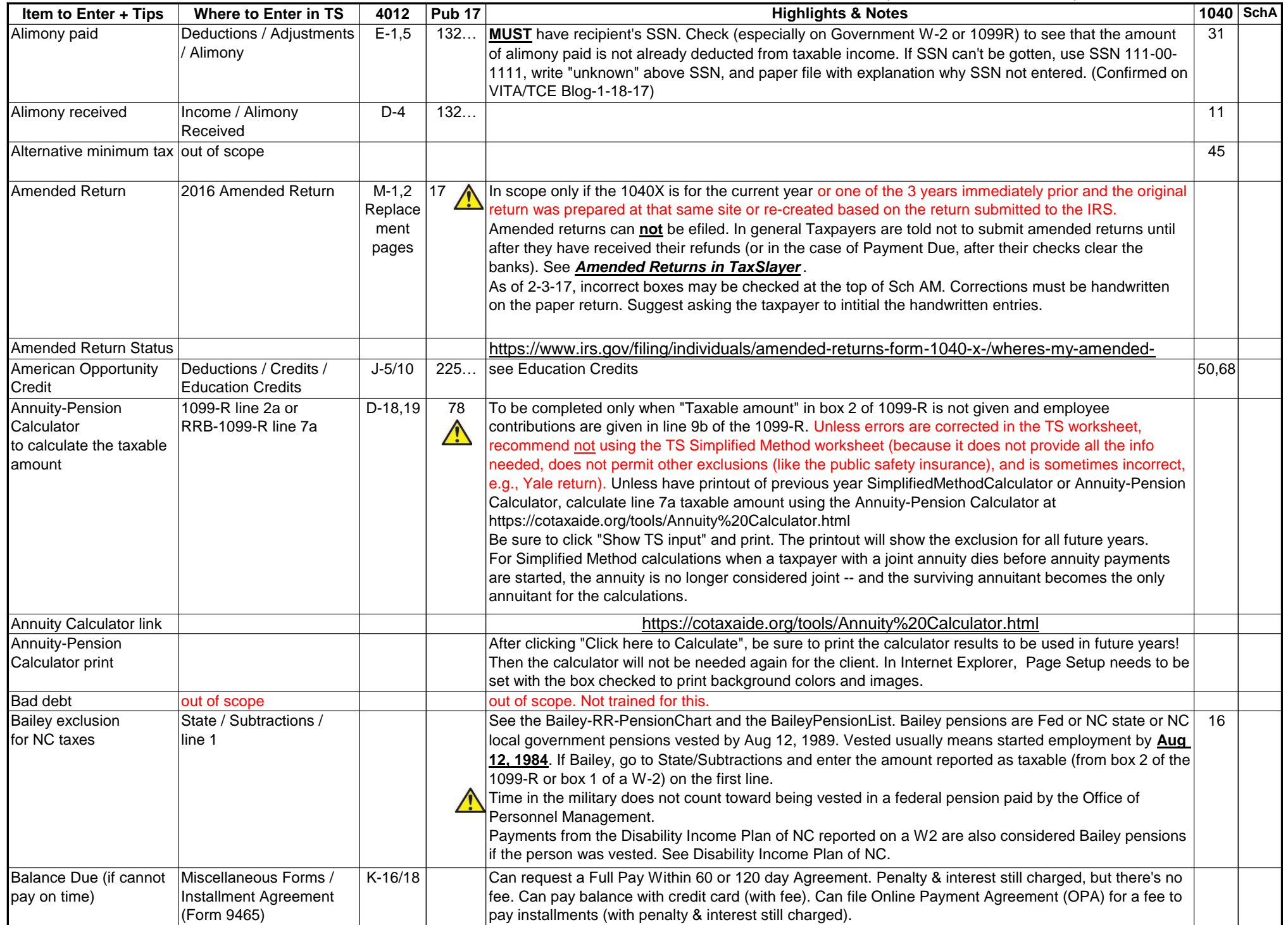

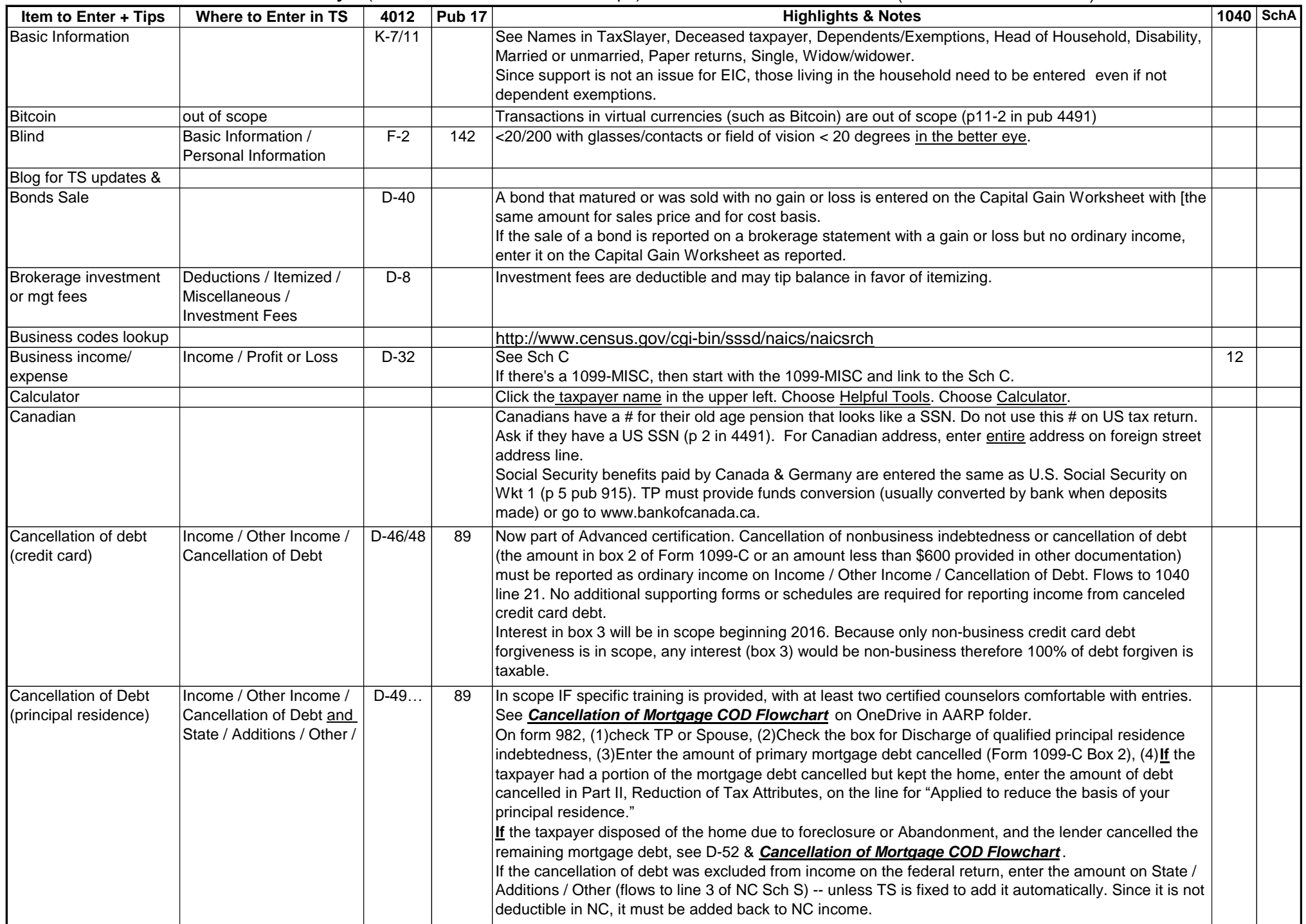

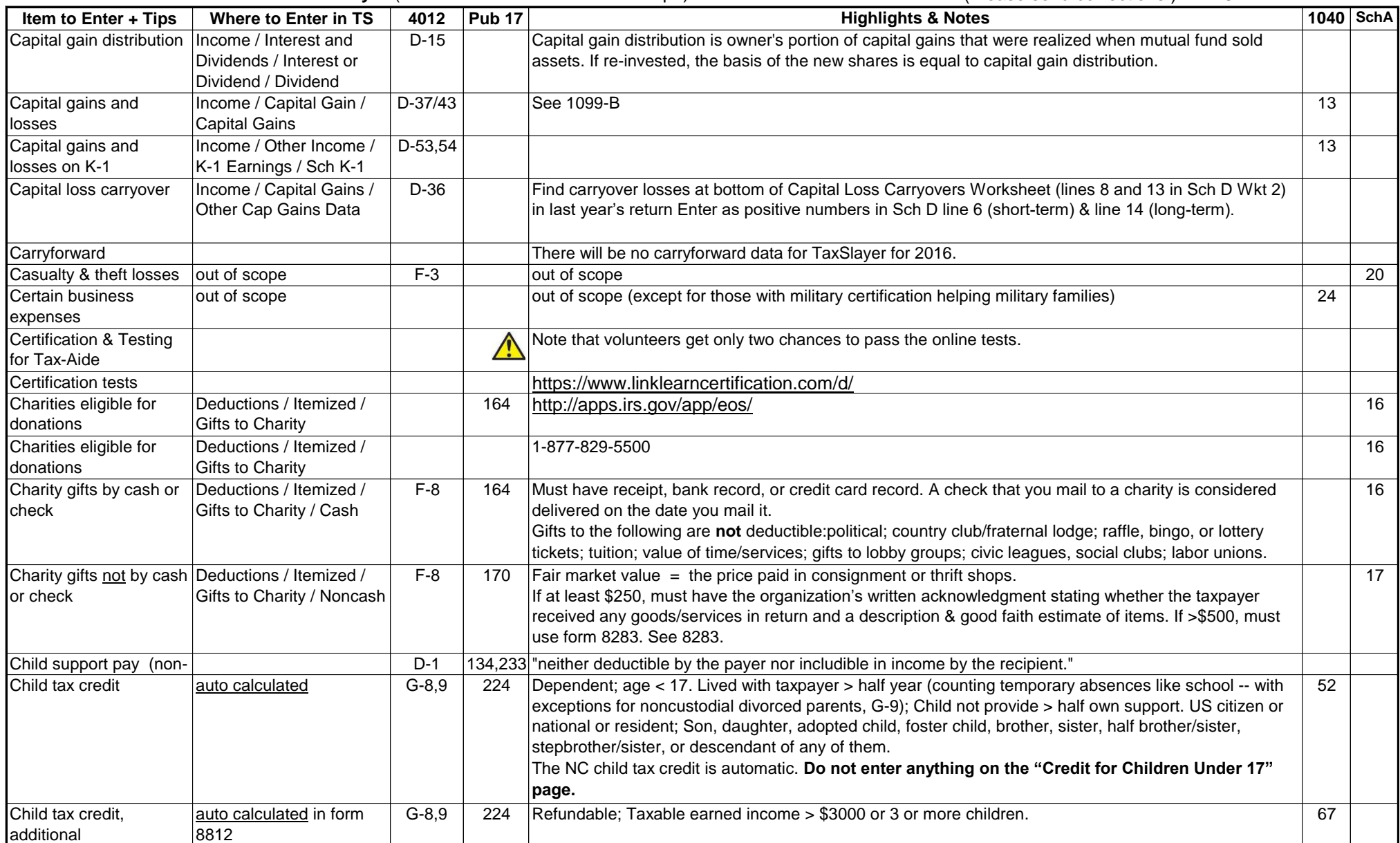

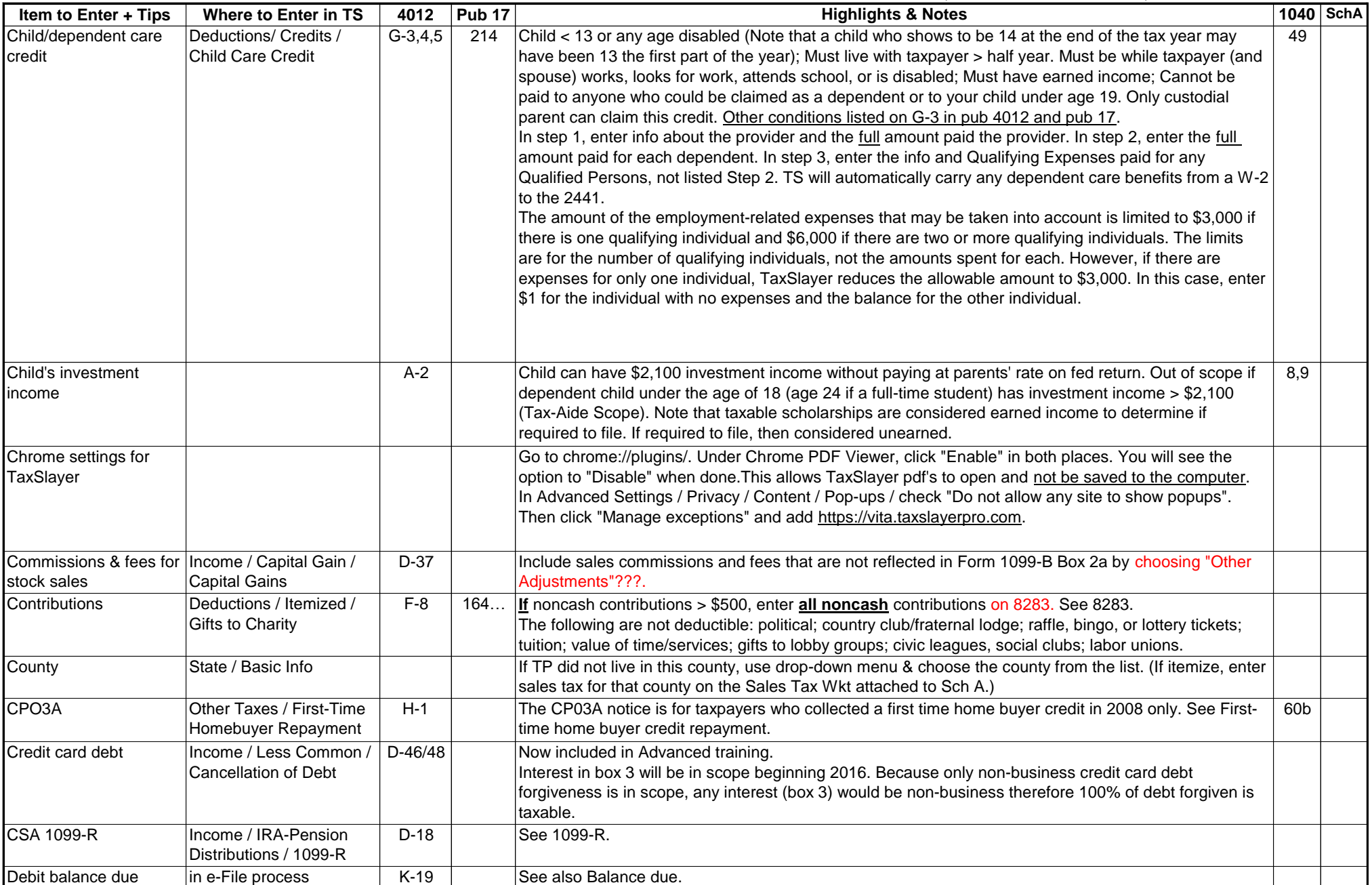

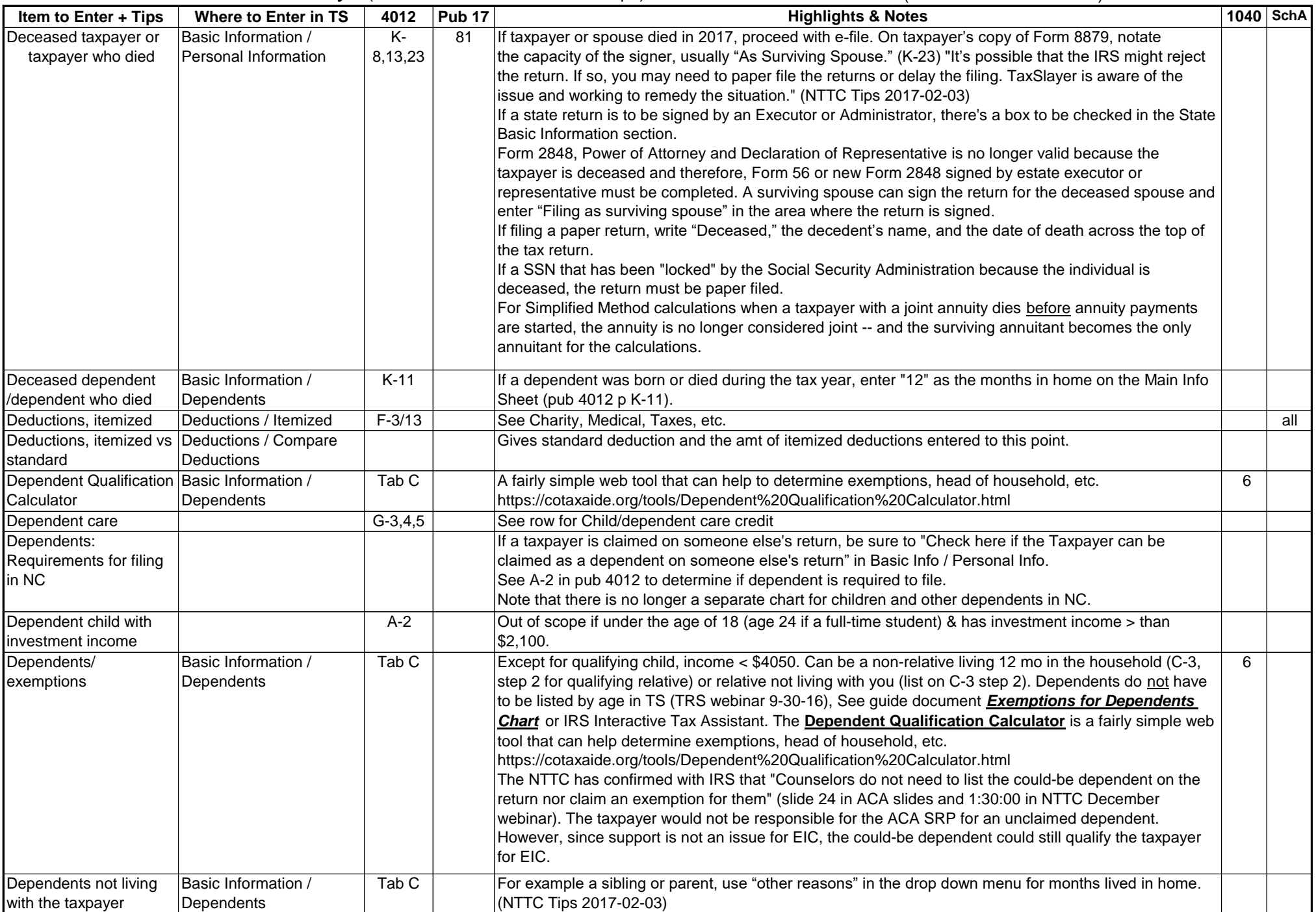

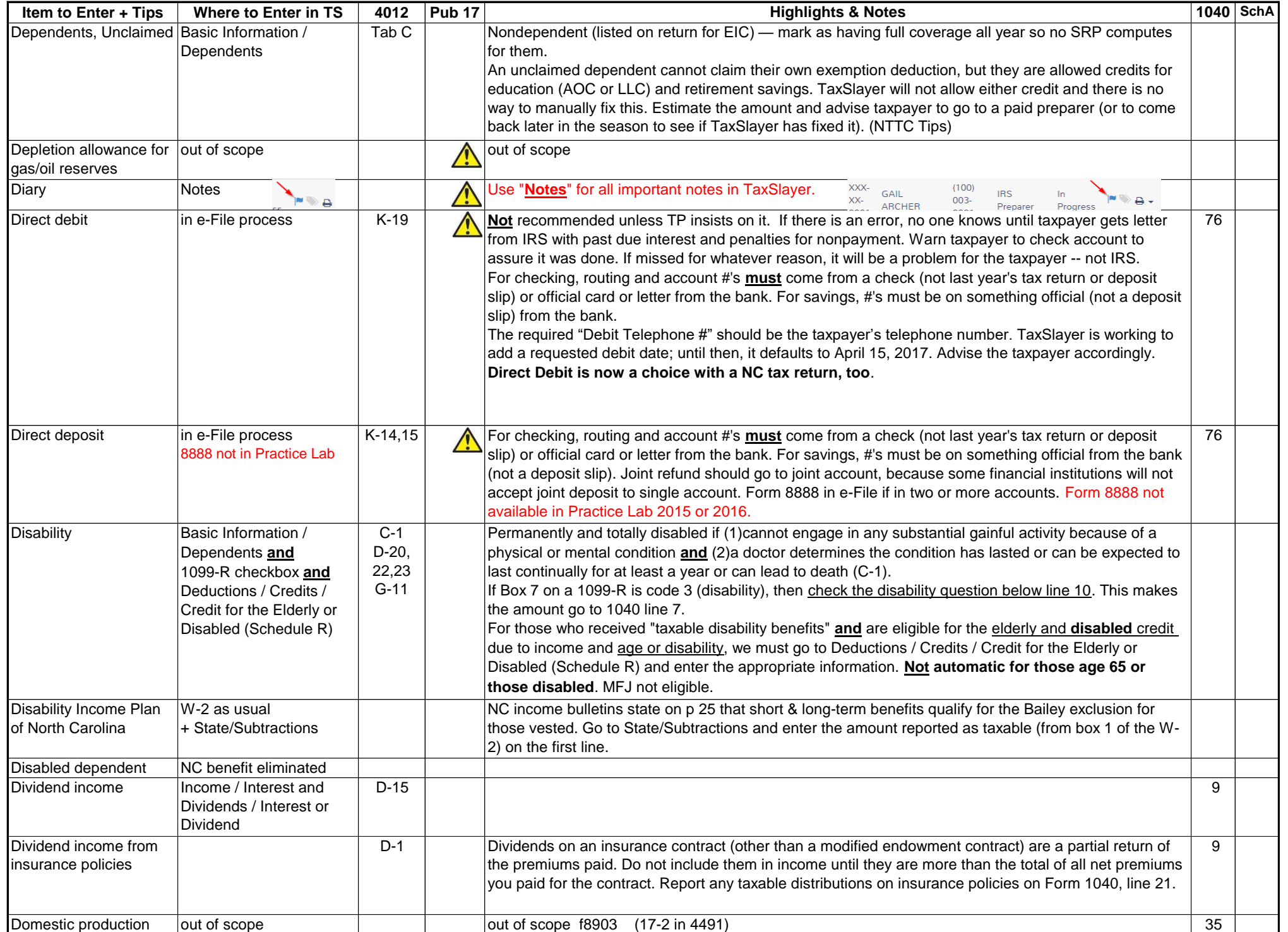

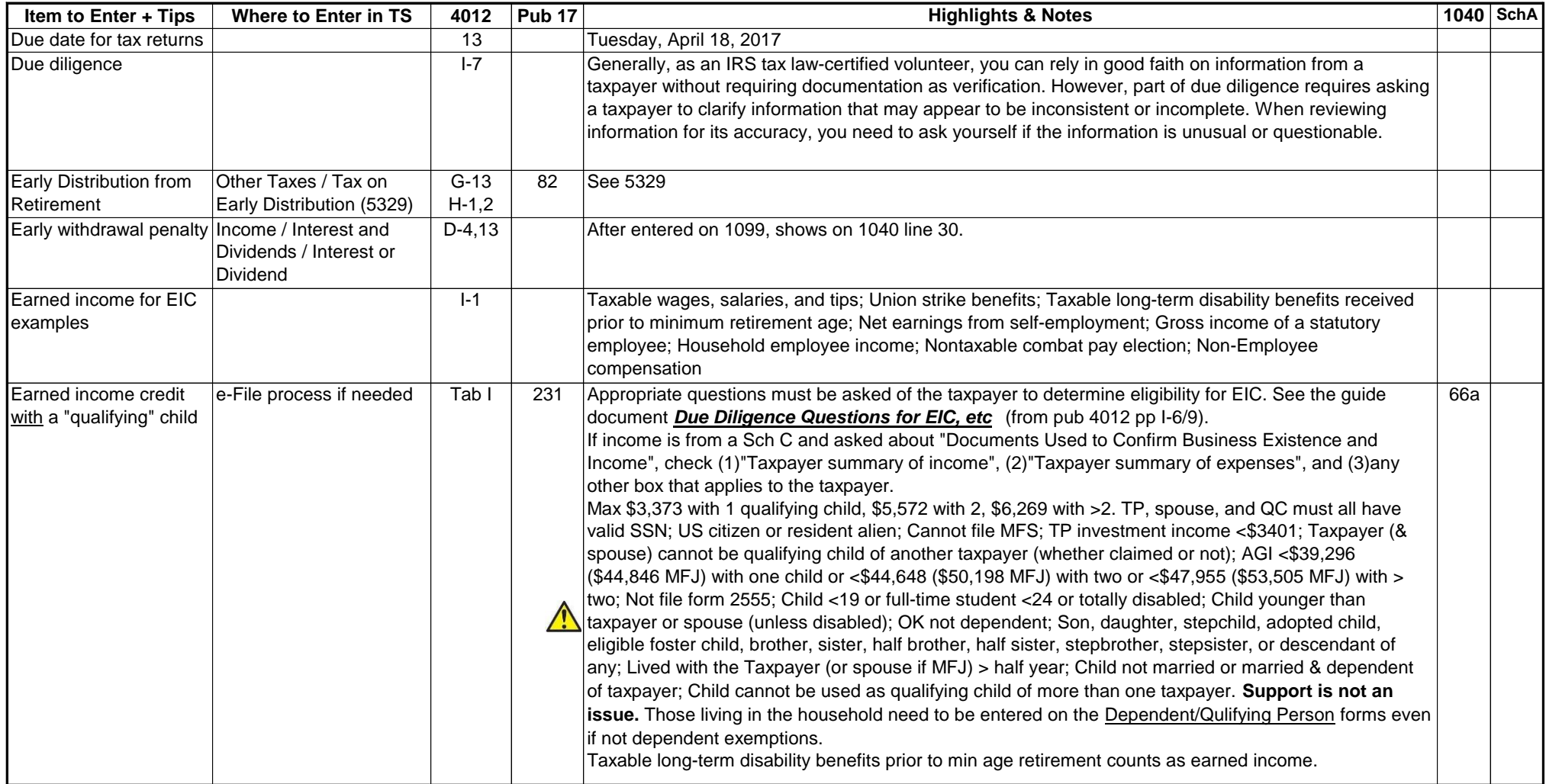

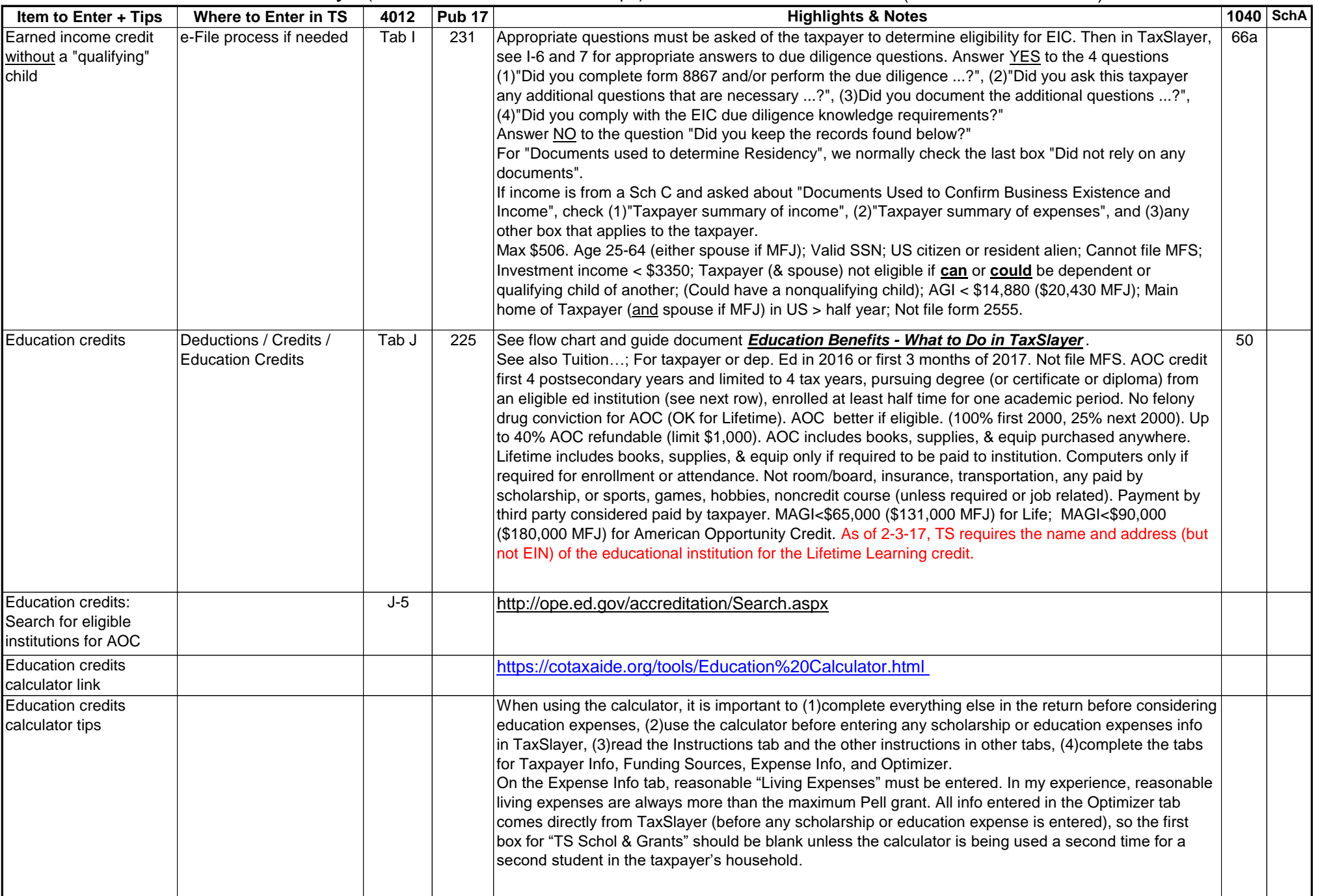

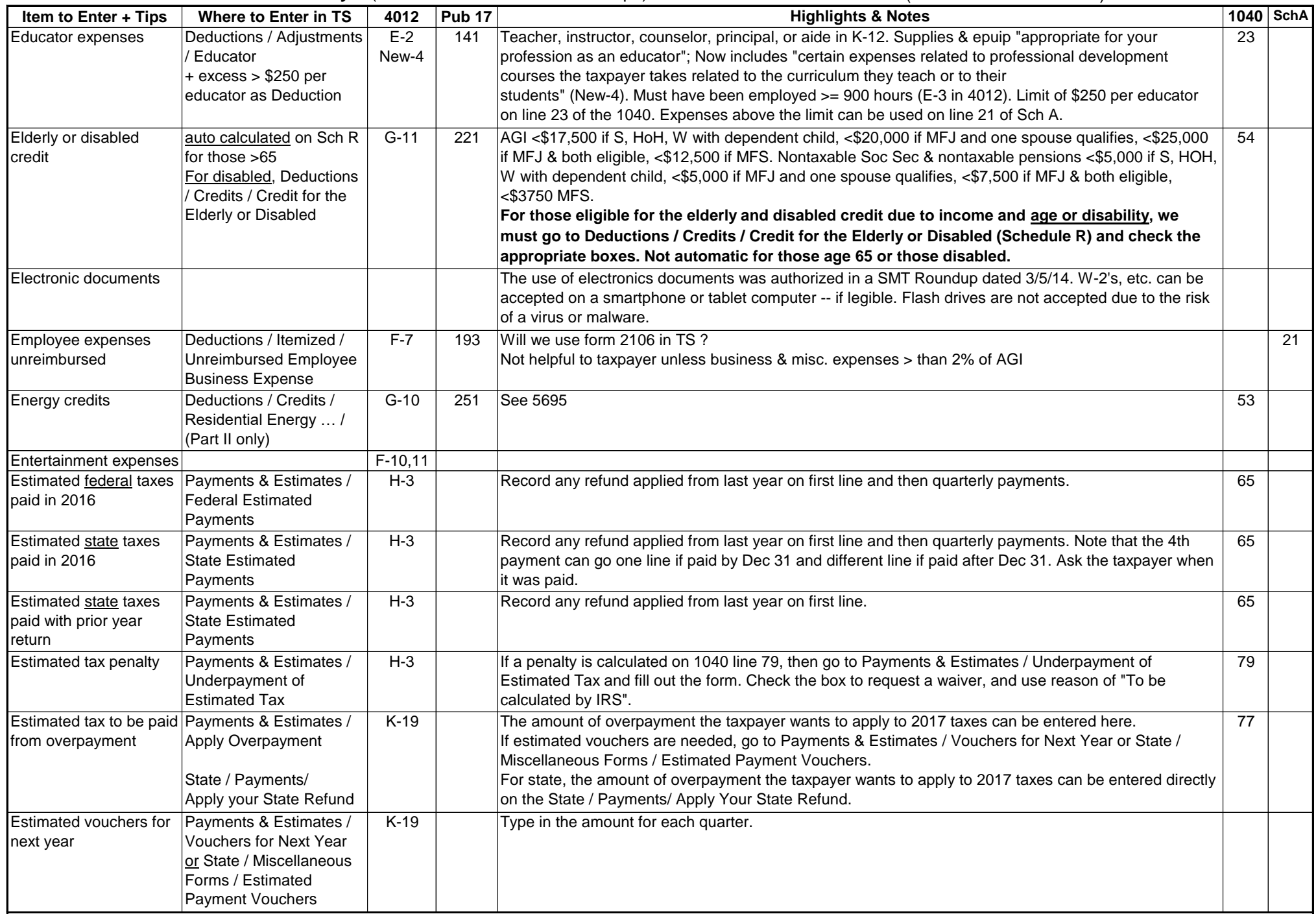

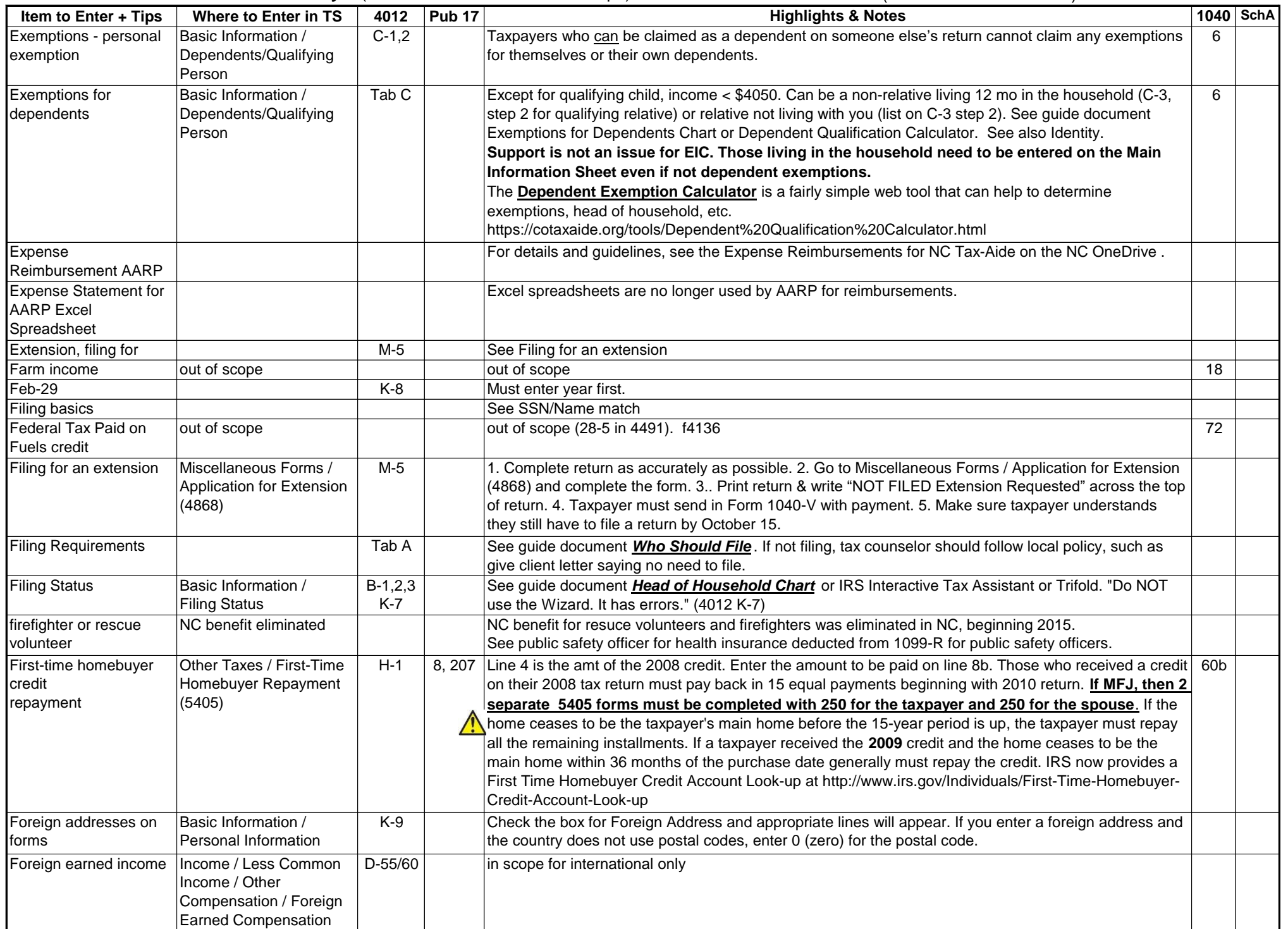

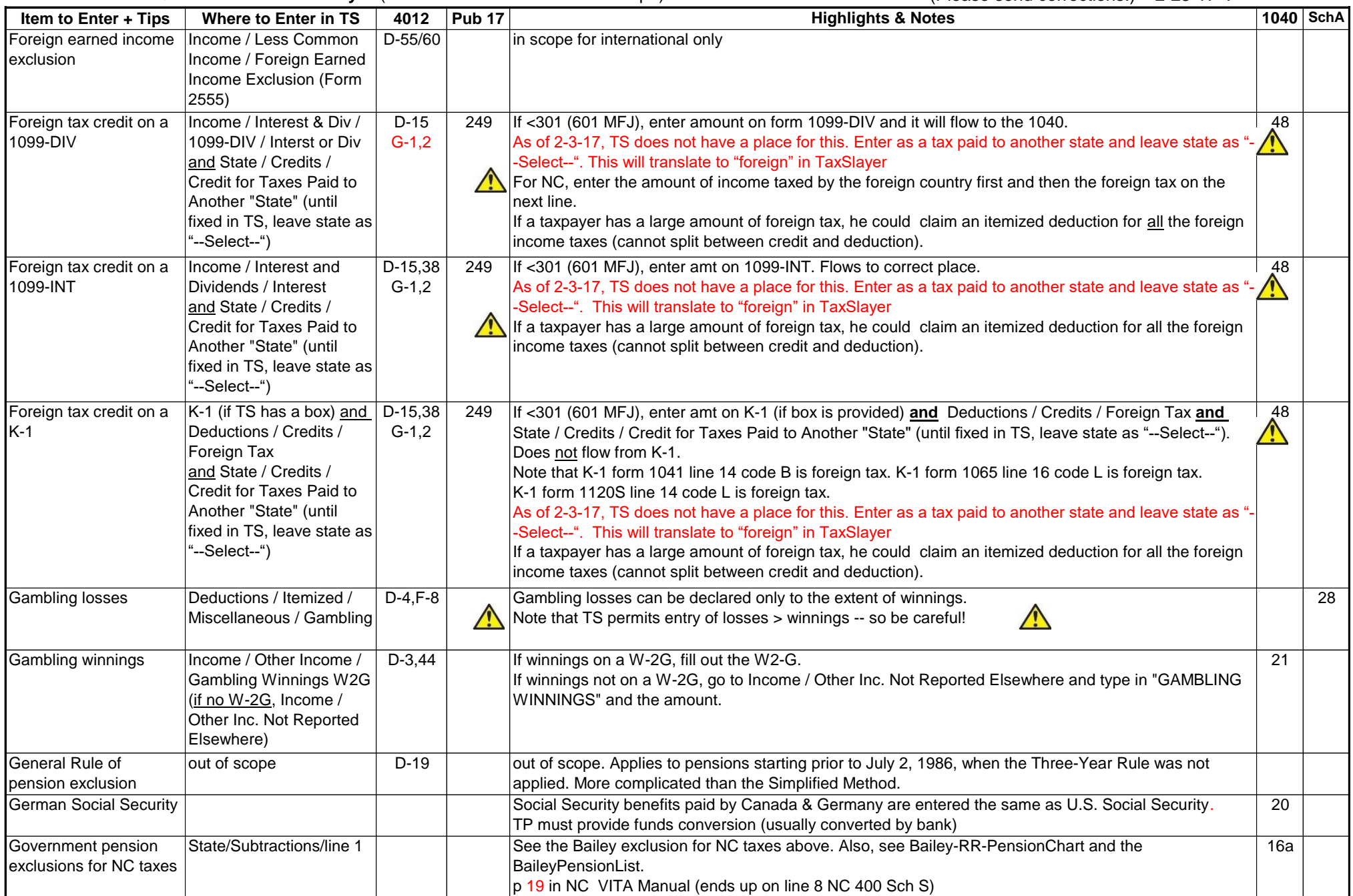

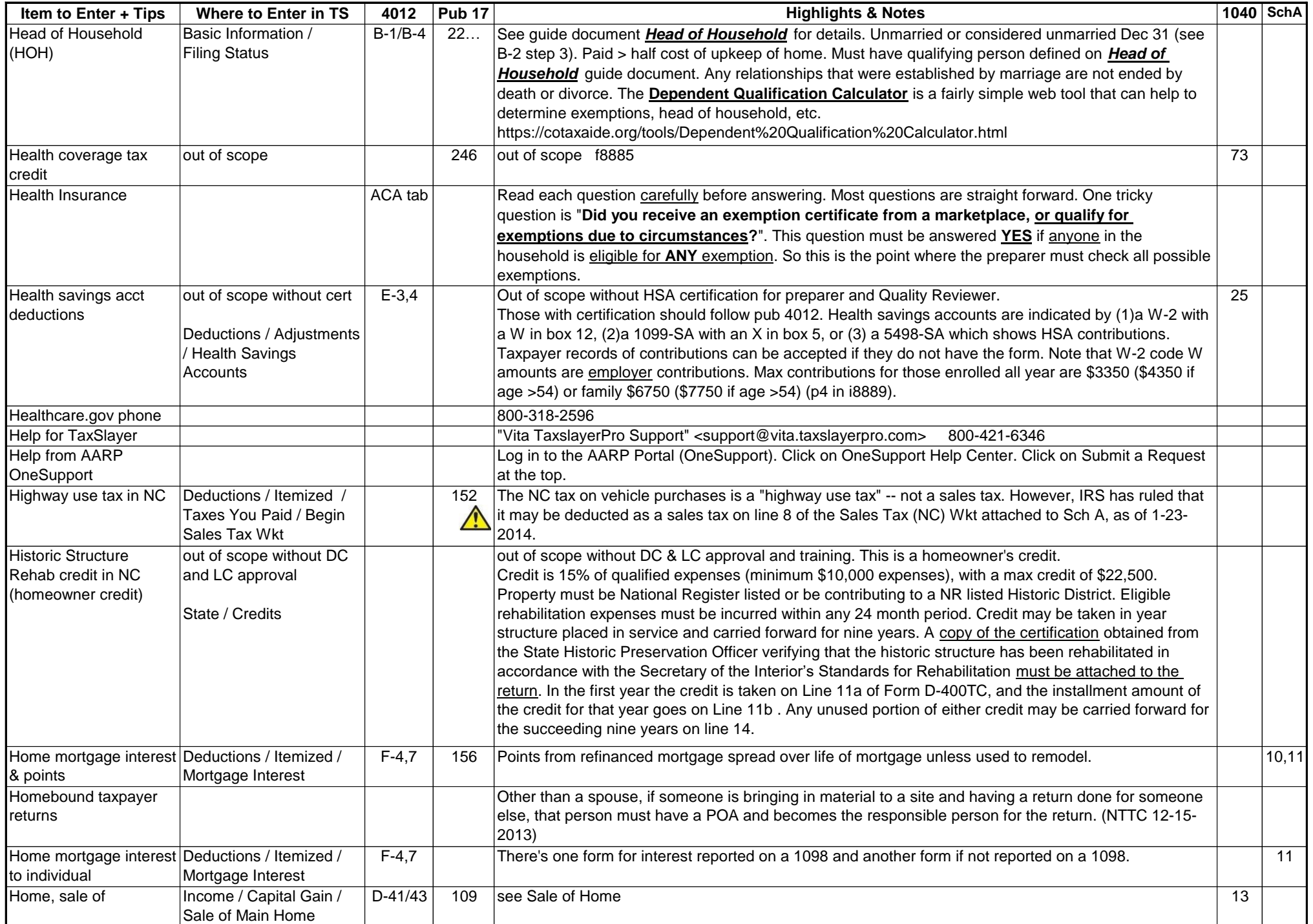

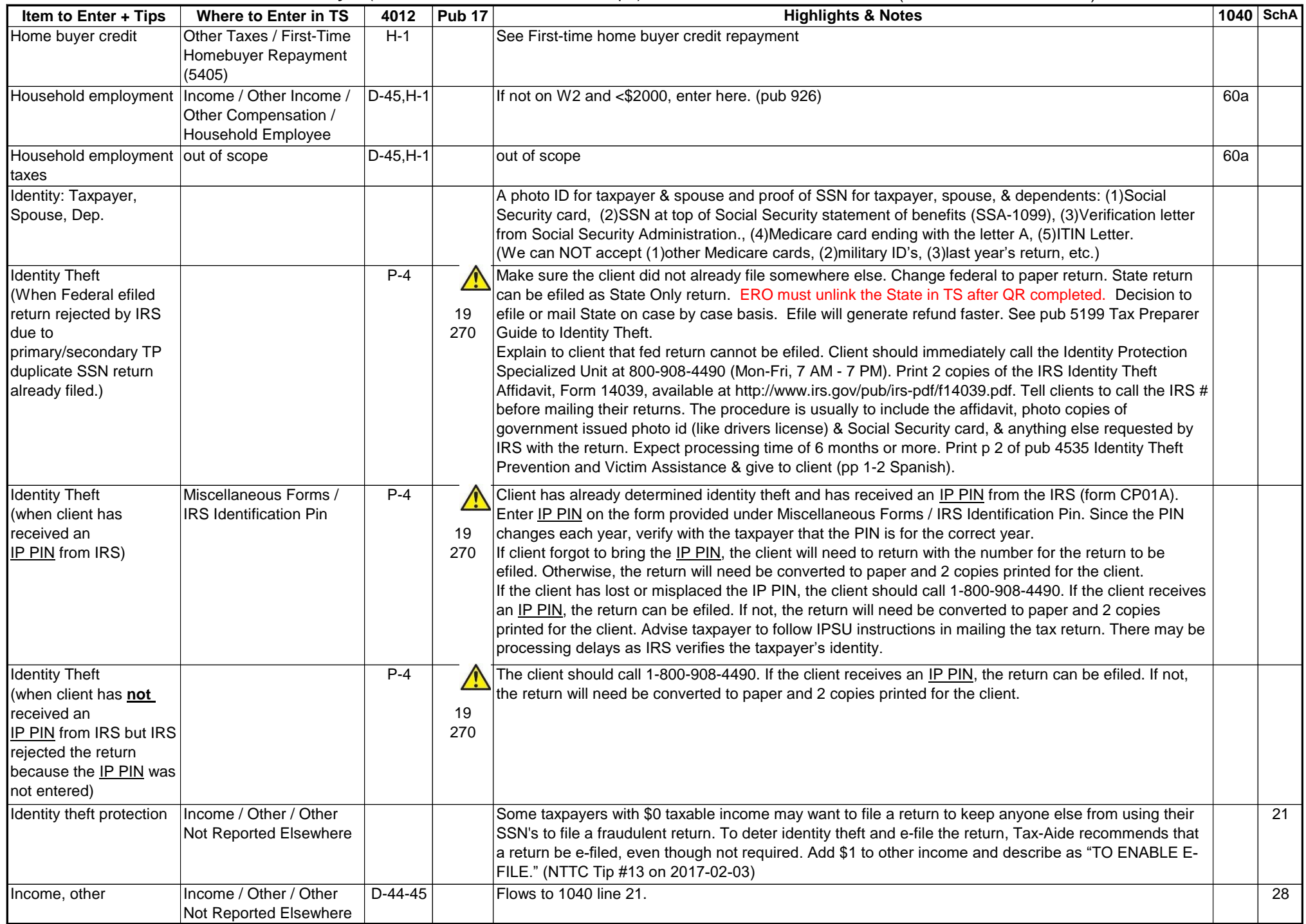

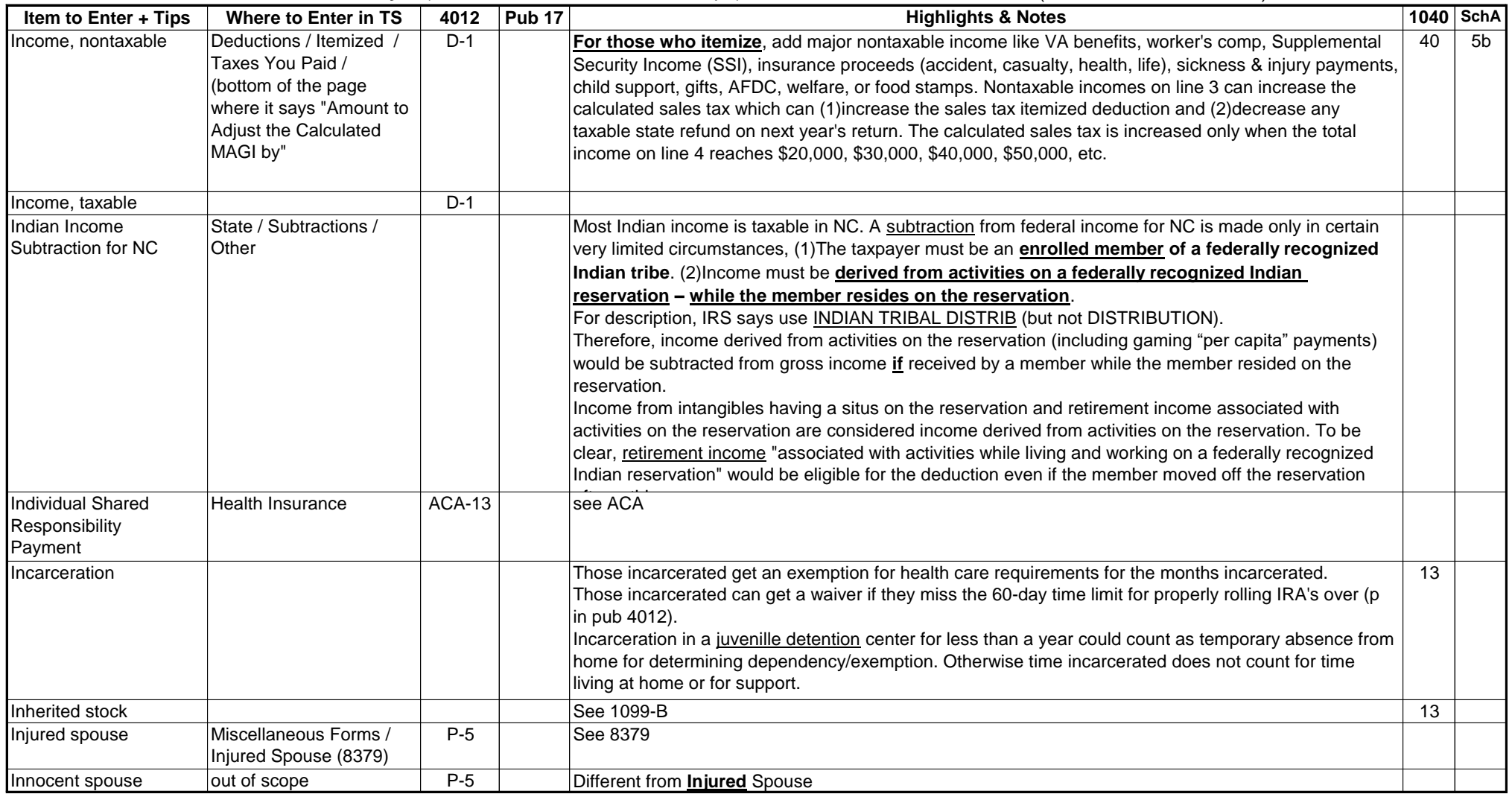

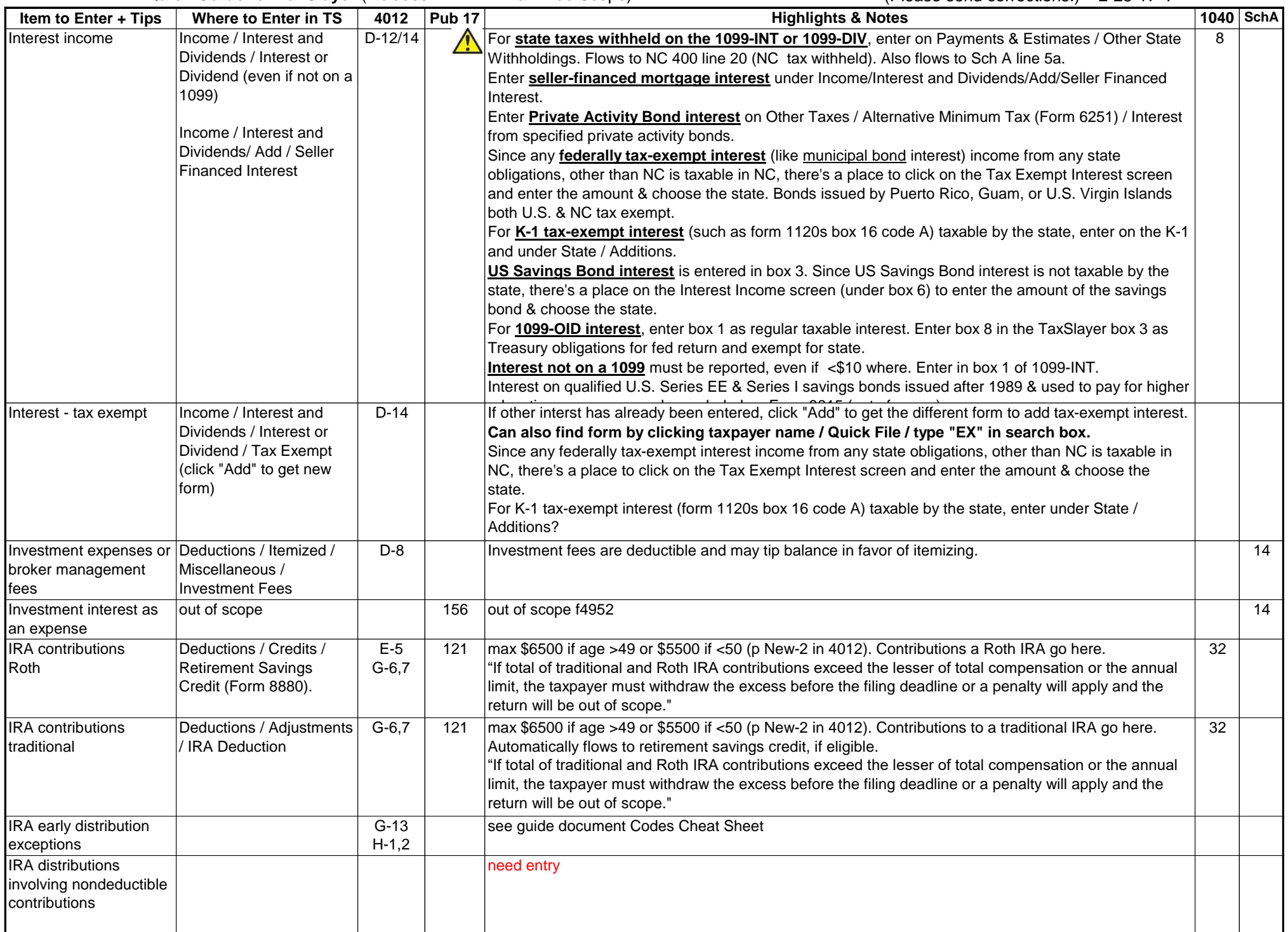

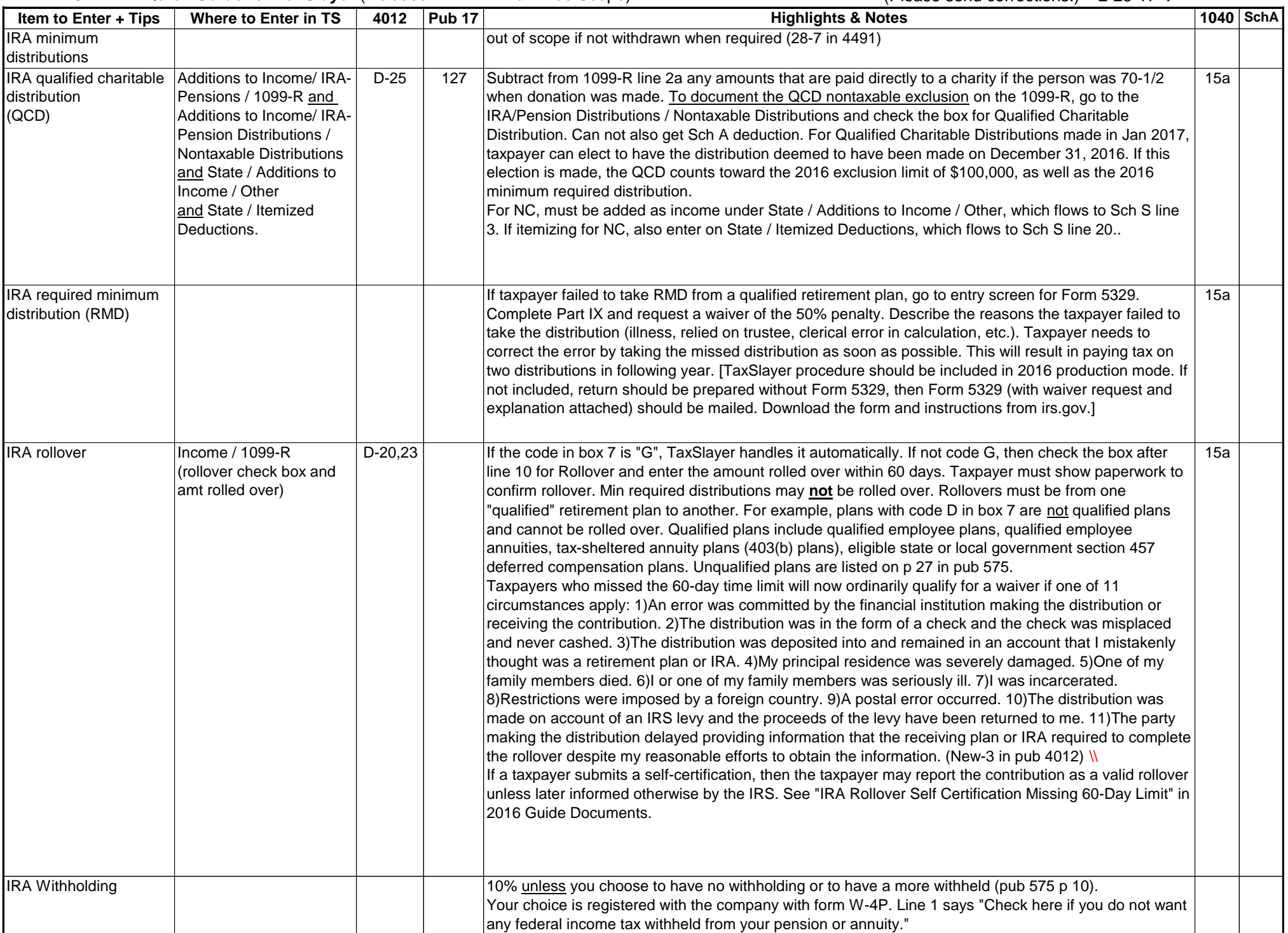

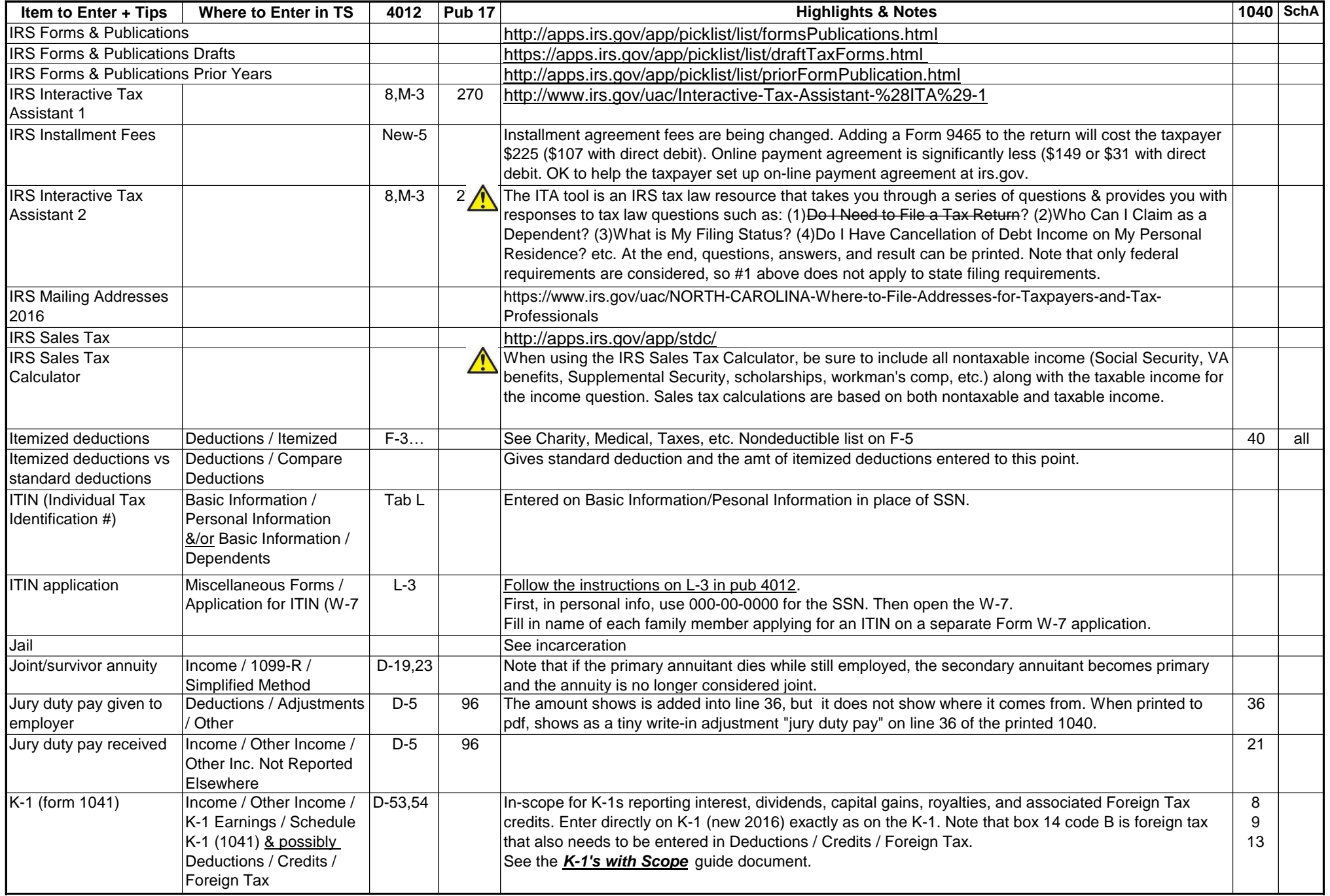

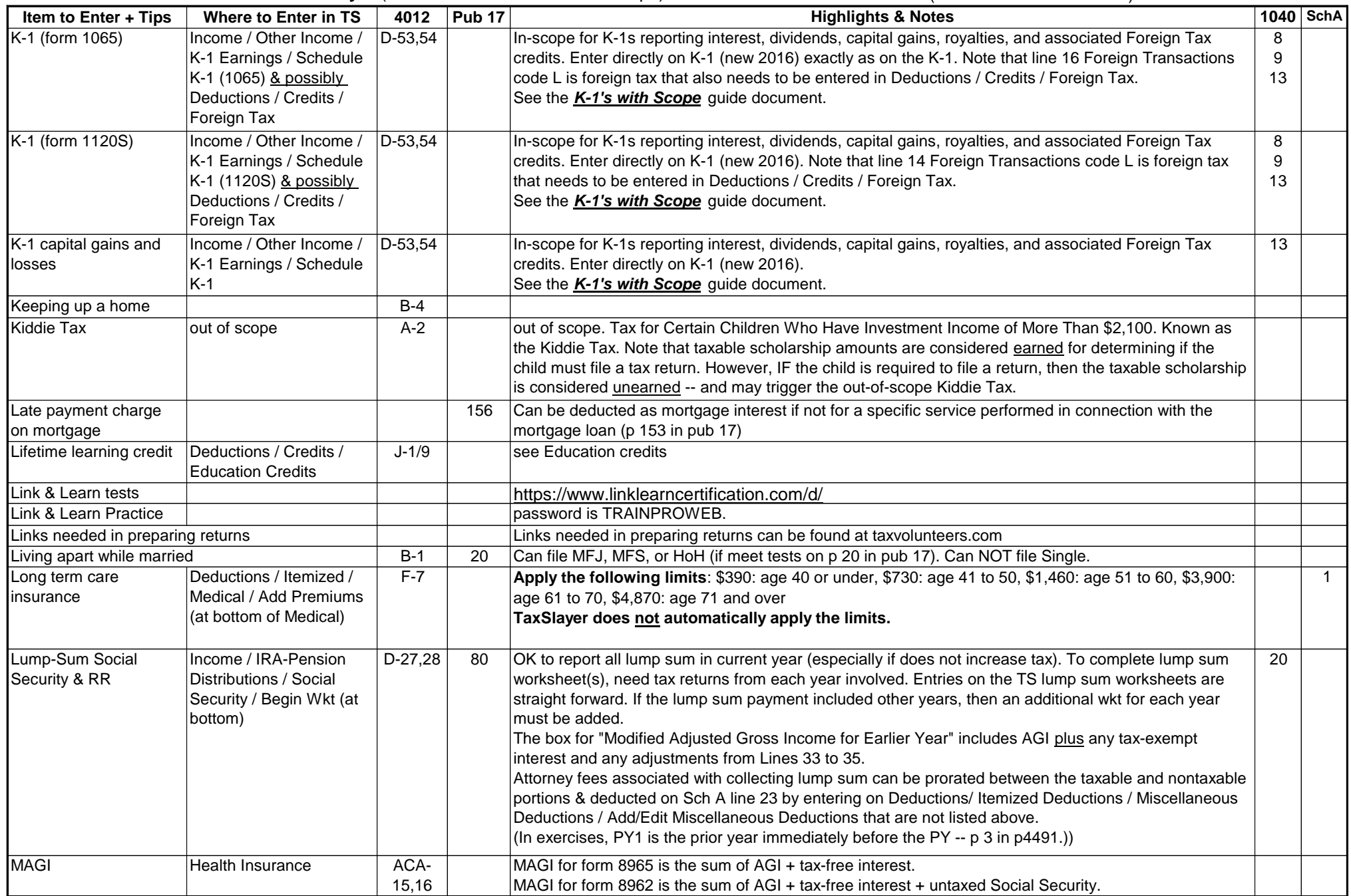

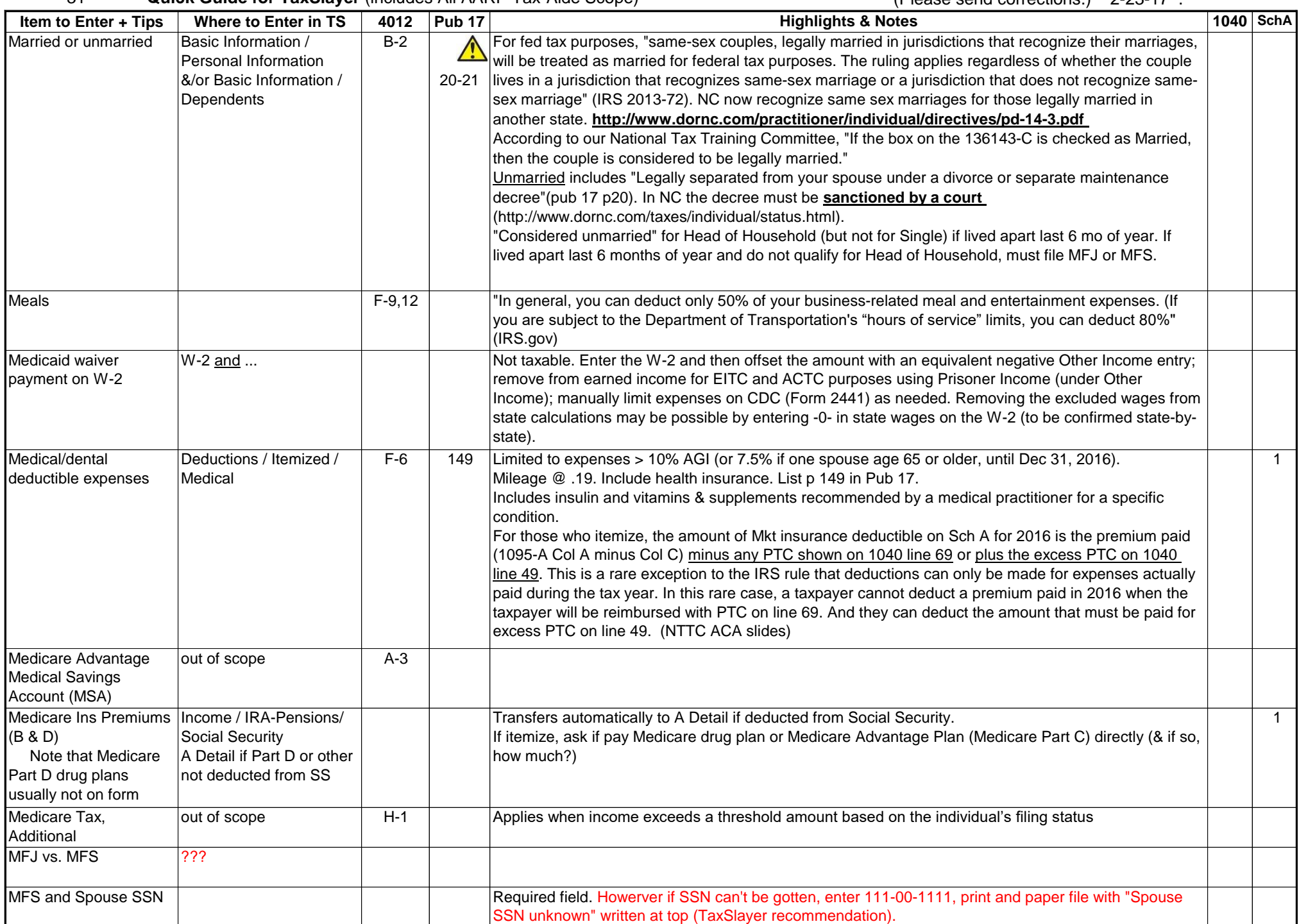

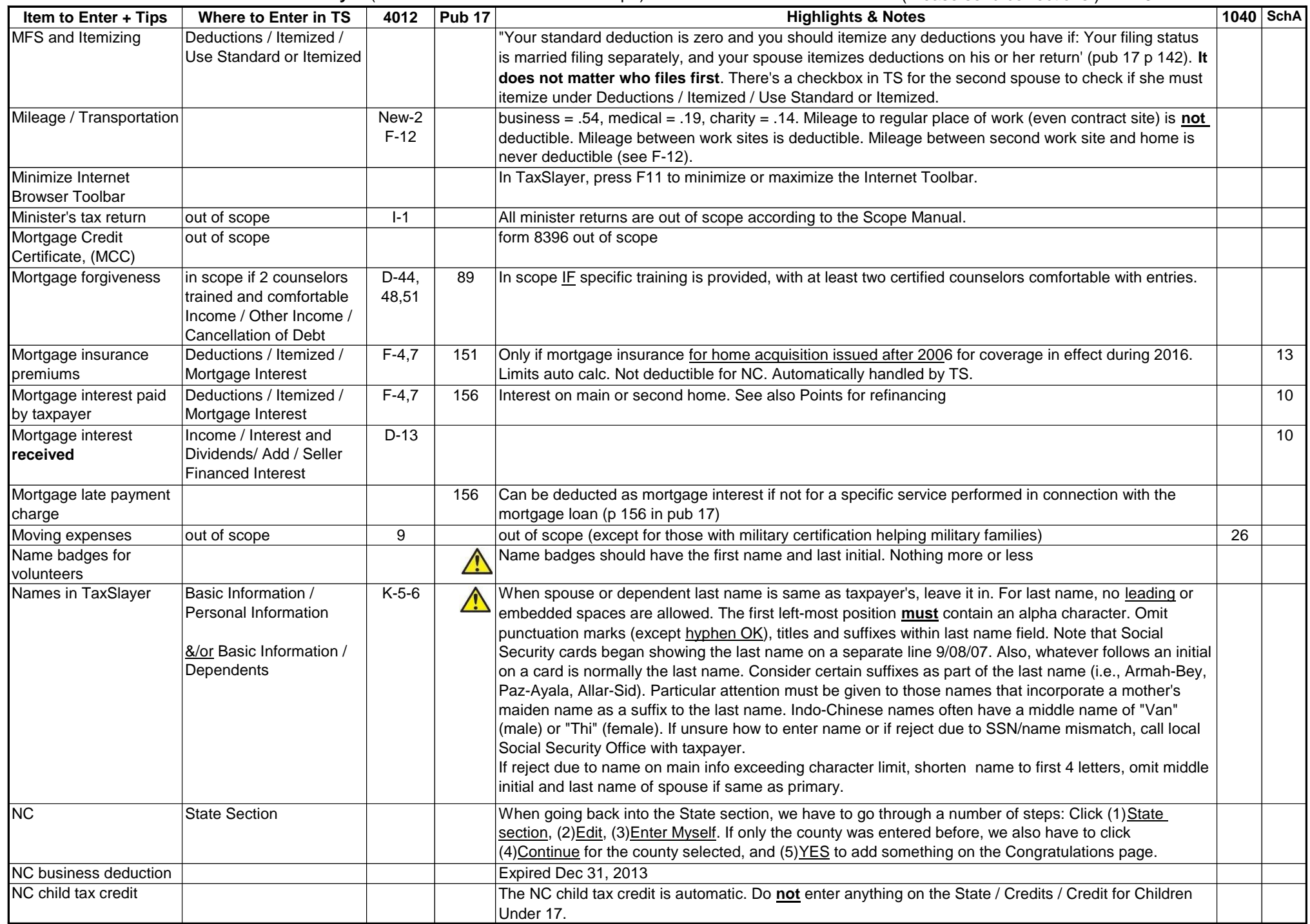

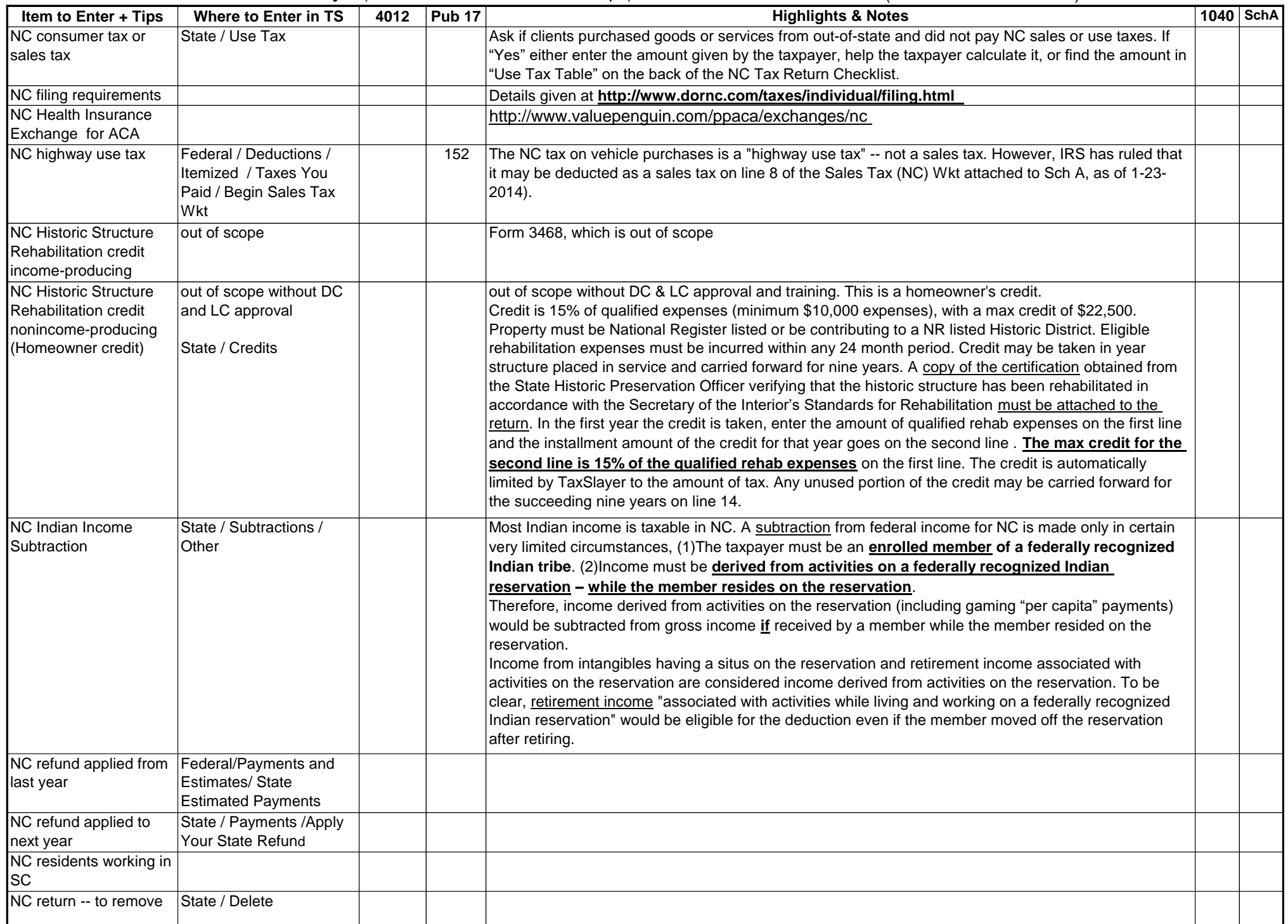

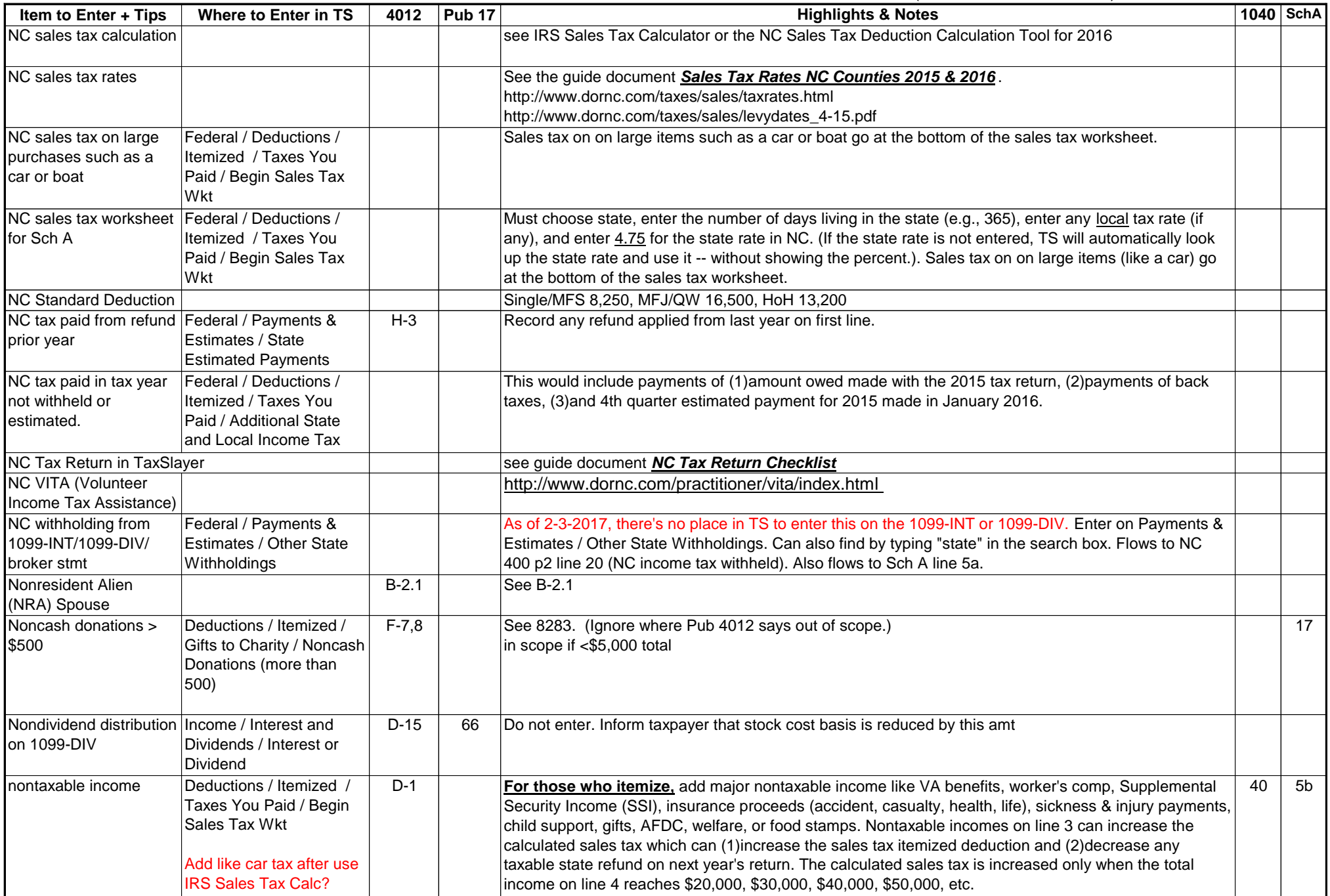

![](_page_34_Picture_266.jpeg)

![](_page_35_Picture_308.jpeg)

![](_page_36_Picture_212.jpeg)

![](_page_37_Picture_264.jpeg)

![](_page_38_Picture_261.jpeg)

![](_page_39_Picture_304.jpeg)

![](_page_40_Picture_242.jpeg)

![](_page_41_Picture_263.jpeg)

![](_page_42_Picture_343.jpeg)

44 **Quick Guide for TaxSlayer** (includes All AARP Tax-Aide Scope) (Please send corrections.) 2-23-17 .

![](_page_43_Picture_240.jpeg)

![](_page_44_Picture_221.jpeg)

![](_page_45_Picture_290.jpeg)

![](_page_46_Picture_181.jpeg)

![](_page_47_Picture_219.jpeg)

49 **Quick Guide for TaxSlayer** (includes All AARP Tax-Aide Scope) (Please send corrections.) 2-23-17 .

![](_page_48_Picture_292.jpeg)

![](_page_49_Picture_239.jpeg)